# **ISTITUTO TECNICO INDUSTRIALE G. M. ANGIOY SASSARI**

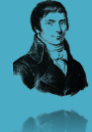

# **PROGETTAZIONE DI DATABASE**

# Microsft Transact SQL

# **Lezione 21**

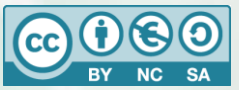

Questa dispensa è rilasciata sotto la licenza Creative Common CC BY-NC-SA. Chiunque può copiare, distribuire, modificare, creare opere derivate dall'originale, ma non a scopi commerciali, a condizione che venga riconosciuta la paternità dell'opera all'autore e che alla nuova opera vengano attribuite le stesse licenze dell'originale.

Versione del: **07/05/2015** Revisione numero: **4**

Prof. Andrea Zoccheddu Dipartimento di Informatica

Immagine di copertina da:<http://www.iamsterdam.com/en-GB/living/education/Dutch-Education-System>

# **DIPARTIMENTO INFORMATICA E TELECOMUNICAZIONI**

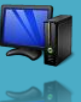

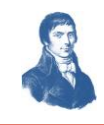

# **IL DIALETTO TRANSACT SQL DI MICROSOFT**

# <span id="page-1-0"></span>**MICROSOFT SQL SERVER**

# <span id="page-1-1"></span>**IL PRODOTTO**

⇔

┪

⇔

┿

上

┟

⇛

⇔

┿

### <span id="page-1-2"></span>**MICROSOFT SQL SERVER**

Le dispense SQL descrivono un generico SQL utilizzato nella maggior parte dei database, noto come standard SQL92; tuttavia esistono delle varianti a questo linguaggio, generalmente indicate come «dialetti».

Microsoft Sql Server è un ambiente di gestione di basi di dati (RDBMS) che ha proposto diverse versioni ed utilizza uno specifico dialetto non come T-SQL, ovvero Transact-SQL. In questa dispensa analizzeremo la sintassi del linguaggio T-SQL per creare, gestire e analizzare i database.

Per saperne di più sul RDBMS e sul T-SQL è possibile consultare i seguenti link:

SOL Server technet.microsoft.com <http://technet.microsoft.com/it-it/library/bb500469.aspx> Guida di riferimento a Transact-SQL [http://technet.microsoft.com/it-it/library/bb510741\(v=sql.110\).aspx](http://technet.microsoft.com/it-it/library/bb510741(v=sql.110).aspx) Versioni e distribuzioni di SQL Server [http://it.wikipedia.org/wiki/Microsoft\\_SQL\\_Server](http://it.wikipedia.org/wiki/Microsoft_SQL_Server) Installazione per SQL Server 2012 <http://technet.microsoft.com/it-it/library/bb500469.aspx> Le versioni di SQL Server sono state molte; traggo le principali da Wikipedia:

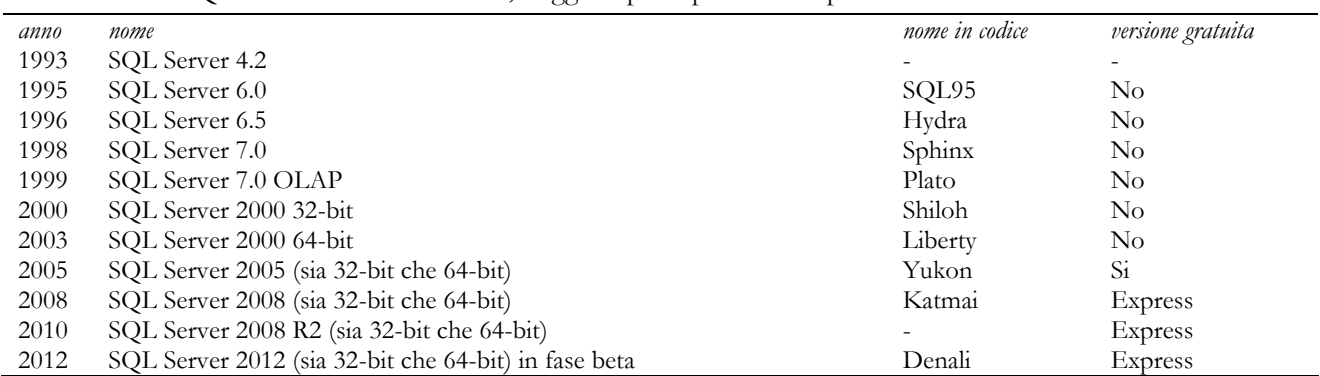

Il linguaggio TSQL che è affrontato in questa dispensa:

- Si riferisce alla versione SQL Server 2008 (sia 32-bit che 64-bit);
- È trattato in modo parziale e sintetico, tralasciando alcuni elementi troppo tecnici.

#### <span id="page-1-3"></span>**DATA DESCRIPTION LANGUAGE**

Il DDL di TSQL permette di utilizzare i consueti comandi di gestione delle strutture del database (creazione, modifica, eliminazione) tra cui analizzeremo i seguenti:

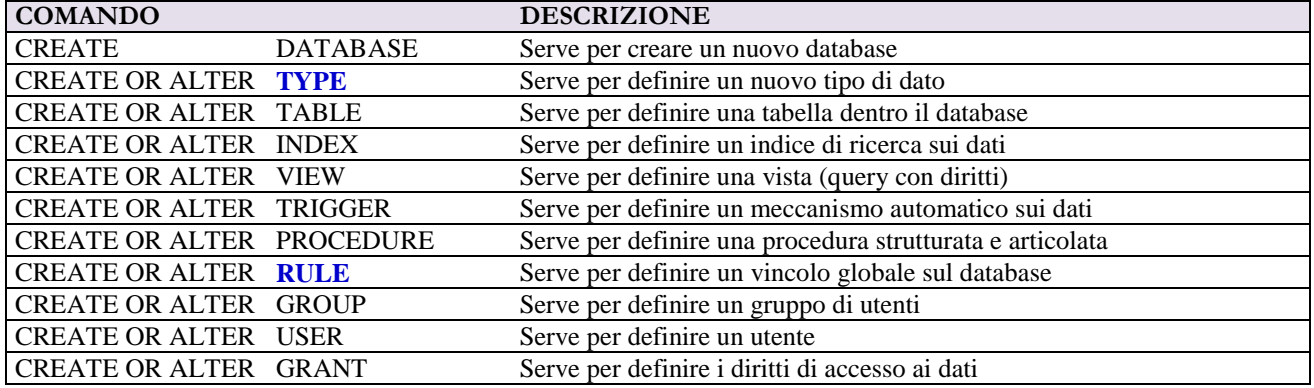

#### <span id="page-1-4"></span>**DATA MANIPULATION LANGUAGE**

Il DML di TSQL permette di utilizzare i consueti comandi di gestione dei dati contenuti nelle strutture del database, tra cui analizzeremo i seguenti:

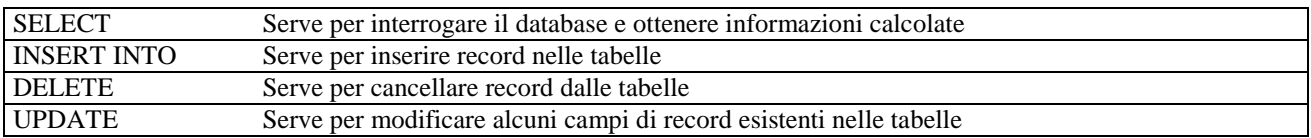

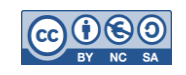

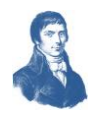

#### <span id="page-2-0"></span>**TSQL PER PROCEDURE E TRIGGER**

Oltre ai precedenti comandi, il DML di TSQL permette di scrivere il corpo delle procedure create con il consueto comando e prevede una sintassi specifica per elaborare i dati; analizzeremo la sintassi relativa a:

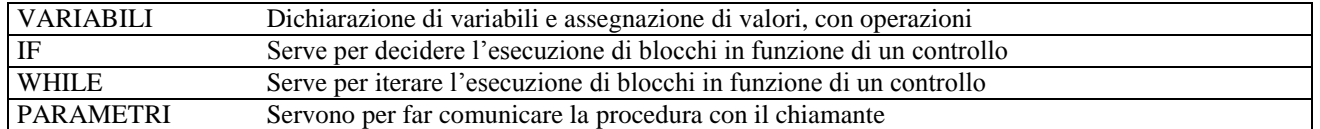

#### <span id="page-2-1"></span>**TSQL PER GESTIRE STRINGHE E DATE**

Infine, oltre alle consuete funzioni previste dal SQL92, il DML di TSQL permette di usare funzioni per gestire dati che spesso sfuggono allo standard; analizzeremo la sintassi relativa a:

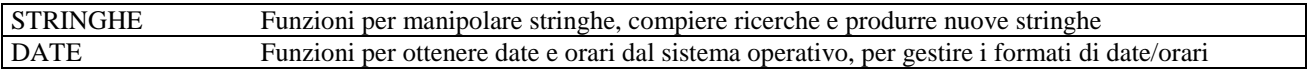

#### <span id="page-2-2"></span>**CREAZIONE DEL DATABASE**

All'inizio c'era il nulla … e il database non esisteva ancora. Il verbo della sintassi standard è evocativo della realizzazione di un database dal nulla:

#### $\bigotimes$  T-SQL

Sintassi generale del comando **CREATE DATABASE**:

```
CREATE DATABASE nome_database
```

```
 [ ON 
         { [ PRIMARY ] [ <specificofile1> [ ,... specificofileK ] 
         [ , <gruppofile1> [ ,... gruppofileH ] ] 
     [ LOG ON { <specificofile1> [ ,... specificofileN ] } ] }
\blacksquareCOLLATE nome raccolta ]
```

```
 [ WITH <opzioni_accesso_esterno> ]
```
Questo comando crea un nuovo database con un suo nome.

Quando viene creato, il database è vuoto ma, in realtà, il motore del database server costruisce un insieme di tabelle di sistema (non visibili ad utenti generici) per predisporre un ambiente agevole: ad esempio alcuni preparano le tabelle per i contatori (i campi auto-incrementanti) o per gli utenti e i diritti …; ai nostri fini è trascurabile sia l'analisi di queste tabelle, sia tutte le opzioni della sintassi TSQL: possiamo perciò limitarci alla sintassi più elementare (corretta) seguente:

#### **B** Esempio

];

- 70

┟

上

**PPPP** 

⇔

**Esempio 1)** creazione di database:

# **CREATE DATABASE Scuola;**

sono tralasciate tutte le opzioni accessorie.

#### <span id="page-2-3"></span>**COMANDI CREATE**

Per avere l'elenco completo dei comandi CREATE di T-SQL è possibile consultare qui: <http://technet.microsoft.com/it-it/library/cc879262.aspx>

#### <span id="page-2-4"></span>**COMANDI DROP**

Per ogni comando Create di T-SQL esiste anche il suo antagonista DROP che serve per eliminare una struttura dal database. Per esempio DROP TABLE Biblioteca.

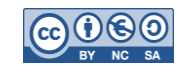

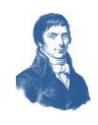

# <span id="page-3-0"></span>**TIPI DI DATO PREESISTENTI**

**J** LINK

⇔

⇔

**FOLD** 

ᡶ╸

æ

Fonte:<http://msdn.microsoft.com/it-it/library/ms187752.aspx>

Come tutti i linguaggi, anche TSQL dispone di tipi di dato pronti. Questi tipi servono per sapere cosa poter archiviare dentro le tabelle (numeri, testo, ecc…). I tipi sono:

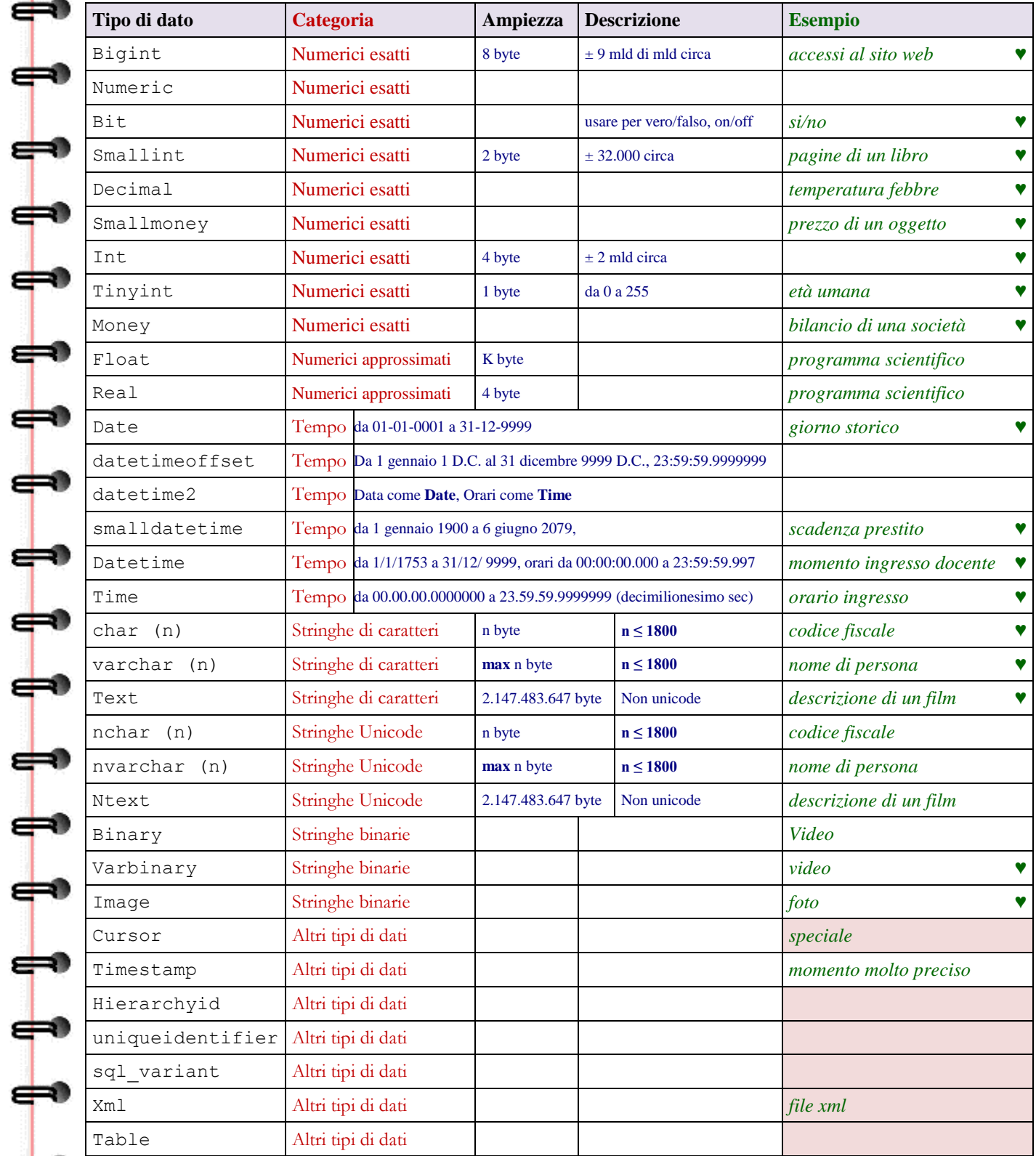

Con il simbolo ♥ si mettono in evidenza i tipi usati più di frequente.

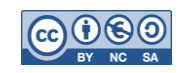

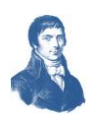

### <span id="page-4-0"></span>**NUOVI TIPI DI DATO**

In un sistema per database compatibile con lo standard è possibile definire nuovi tipi di dato idonei per informazioni particolari. Nel modello logico relazionale le tabelle si chiamano Relazioni e i valori ammissibili nei campi sono detti Domini.

### <span id="page-4-1"></span>**CREATE TYPE**

**B** T-SQL

⇔

┪

⇔

Per definire un nuovo tipo di dato occorre specificare il suo Nome, il tipo di partenza da cui ottenerlo e una condizione per verificare il requisito a cui il tipo deve rispondere. La sintassi è la seguente:

 $\frac{1}{\sqrt{2}}$ Sintassi del comando CREATE TYPE: **CREATE TYPE** [ schema\_name. ] type\_name FROM base\_type [ ( precision [ , scale ] ) ] [ NULL | NOT NULL ] | EXTERNAL NAME assembly\_name [ .class\_name ] | AS TABLE ( { <column\_definition> | <computed column definition> }  $[$   $\langle$ table\_constraint>  $]$   $[$   $, \ldots$ n  $]$   $)$  ; Una volta che si è eseguito il comando è possibile usare il nuovo tipo come se fosse un tipo predefinito. **Z** Esempio 1111111 **Esempio 2)** creazione di un nuovo tipo **CREATE TYPE** Scuola.Piano FROM CHAR (1) NOT NULL AS TABLE (CONSTRAINT CHECK (Value = "T" OR Value BETWEEN "1" AND "5" ) ) ; il tipo Piano è una stringa di un carattere obbligatorio che coincide con la lettera T oppure con il carattere che rappresenta una cifra compresa tra 1 e 5. **Z** Esempio **Esempio 3)** creazione di un nuovo tipo **CREATE TYPE** Scuola.Indirizzo FROM CHAR (11) NOT NULL AS TABLE (CONSTRAINT CHECK (Value IN ("Biennio", "Chimica", "Elettronica", "Informatica", "Meccanica") ) ) ; il tipo Indirizzo è una stringa di 11 caratteri obbligatori che sia incluso tra quelli specificati. **Z** Esempio **Esempio 4)** creazione di un nuovo tipo **CREATE TYPE** Scuola.Sesso ┠┪ FROM CHAR(1) AS TABLE (CONSTRAINT CHECK (Value = "F" OR Value = "M") ) ; il tipo Sesso è una stringa di 1 carattere facoltativo, che sia F oppure M (oppure NULL). **Z** Esempio **Esempio 5)** creazione di un nuovo tipo **CREATE TYPE** Scuola.TipoPrezzo ┪ FROM smallmoney

AS TABLE (CONSTRAINT CHECK (Value  $> 0$ ) ; il tipo TipoPrezzo è una moneta i cui elementi devono soddisfare la condizione di essere maggiori di zero (zero escluso, in questo caso).

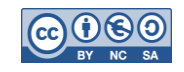

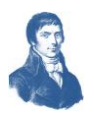

# <span id="page-5-0"></span>**DEFINIZIONE DI TABELLE**

#### <span id="page-5-1"></span>**CREATE TABLE**

- 19

╪

⇚

æ

╪

 $\frac{1}{\overline{1}}$ 

┪

La sintassi generale del comando è:

#### **T-SQL** Sintassi generale della **CREATE TABLE**:

### **CREATE TABLE**

```
[ database name . [ schema_name ] . | schema_name . ] table_name
 [ AS FileTable ]
 ( { <column_definition> | <computed_column_definition> 
     | <column_set_definition> | [ <table_constraint> ] [ ,...n ] } )
 [ ON { partition_scheme_name ( partition_column_name ) | filegroup 
    | "default" } ]
 [ { TEXTIMAGE_ON { filegroup | "default" } ] 
 [ FILESTREAM_ON { partition_scheme_name | filegroup 
     | "default" } ]
 [ WITH ( <table_option> [ ,...n ] ) ]
```
#### $[ ; ]$

La creazione delle tabelle è fondamentale per un database. Solitamente si devono costruire specificando anche chiavi primarie, esterne, vincoli interni ed esterni; ma è anche possibile modificare la struttura della tabella in seguito, variando campi e vincoli.

L'opzione **CONSTRAINT** serve per specificare i vincoli sul campo oppure sull'intera tabella. Se la parola segue un campo significa che i vincoli sono riferiti al campo; se la parola è posta dopo la dichiarazione dei campi significa che i vincoli sono riferiti alla tabella.

#### <span id="page-5-2"></span>**CHIAVI PRIMARIE E AUTO-INCREMENTO**

Il vincolo **PRIMARY KEY** è ammesso una sola volta in una tabella, ma può essere riferito a più attributi insieme (si sconsiglia comunque di usare PK su molti attributi, conviene dichiarare un contatore). **Esempio** 

**Esempio 6)** Il caso più semplice di tabella impone di indicare il suo nome e almeno un campo; non è obbligatorio indicare una chiave primaria (ovvero è sintatticamente corretto) ma è fortemente sconsigliato avere tabelle prive.

```
CREATE TABLE [dbo].[Aule](
       [ID_Aula] [int] NOT NULL,
       [Corpo] [nchar](1) NOT NULL,
       [Piano] [nchar](1) NOT NULL,
       [Numero] [nchar](2) NOT NULL,
      [Mq] [numeric](4, 2) NULL,
 CONSTRAINT [PK_Aule] PRIMARY KEY CLUSTERED
```
[ID\_Aula] **ASC**

L'esempio definisce una tabella per le aule della scuola, il vincolo NOT NULL impone l'obbligatorietà di un valore. La parola chiave **CONSTRAINT** definisce un vincolo denominato **PK\_AULE** il quale impone che il campo **ID** AULA sia una chiave primaria ordinata in modo crescente.

L<sub>®</sub> Esempio

);

(

)

**Esempio 7)** La chiave primaria può essere di qualsiasi tipo ma, spesso, si preferisce usare il tipo intero col vincolo **IDENTITY** che indica un contatore (auto incremento) che può avere anche due argomenti: il primo è il valore di partenza; il secondo è il passo di incremento. L'esempio seguente impone una chiave primaria numerica contatore, che parte da 1 ed avanza di +1 ad ogni nuovo inserimento.

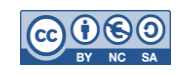

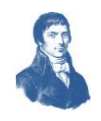

```
CREATE TABLE [dbo].[Aule](
       [ID_Aula] [int] IDENTITY(1,1) NOT NULL,
       [Corpo] [nchar](1) NOT NULL,
       [Piano] [nchar](1) NOT NULL,
       [Numero] [nchar](1) NOT NULL,
       [MetriQuadri] [int] NULL,
    CONSTRAINT [PK_Aule] PRIMARY KEY CLUSTERED
       (
             [ID_Aula] ASC
```
) la chiave primaria di Aule è costituita dal solo campo ID\_Aula

# <span id="page-6-0"></span>**CHIAVI PRIMARIE SU PIÙ CAMPI**

Il vincolo **CONSTRAINT** posto dopo la dichiarazione dei campi; in tal caso è possibile esprimere vincoli su più campi insieme e, per esempio, imporre una chiave primaria su più campi oppure una chiave esterna su più campi. Per esempio:

**Esempio** 

)

- 70

**11111** 

┪

11

⇔

⇔

╈

╪┥

```
Esempio 8) definizione di una primary key su più campi:
```

```
CREATE TABLE [dbo].[Aule](
       [ID_Aula] [int] NOT NULL,
       [Corpo] [nchar](1) NOT NULL,
       [Piano] [nchar](1) NOT NULL,
       [Numero] [nchar](2) NOT NULL,
       [MetriQuadri] [numeric](4, 2) NULL,
    CONSTRAINT [PK_Aule_prova_1] PRIMARY KEY CLUSTERED 
       (
              [Corpo] ASC,
              [Piano] ASC,
              [Numero] ASC
```
) la chiave primaria di Aule è costituita dalla tripla (Corpo, Piano, Numero)

#### <span id="page-6-1"></span>**INDICE UNIVOCO**

)

Se occorre imporre che altri campi siano unici (e magari anche obbligatori diventando così delle chiavi alternative) è possibile usare il vincolo UNIQUE. Il vincolo si può usare su un solo campo o su un gruppo di campi.

 $\frac{1}{2}$  Esempio

)

```
Esempio 9) imposizione di vincoli UNIQUE su più campi:
CREATE TABLE [dbo].[Aule](
      [ID_Aula] [int] IDENTITY(1,1) NOT NULL,
      [Corpo] [char](1) NOT NULL,
       [Piano] [char](1) NOT NULL,
      [Numero] [char](2) NOT NULL,
      [Mq] [decimal](4, 2) NULL,
      PRIMARY KEY CLUSTERED
             ( [ID_Aula] ASC )
      UNIQUE NONCLUSTERED
             ( [Numero] ASC )
      UNIQUE NONCLUSTERED
      ( [Piano] ASC )
      UNIQUE NONCLUSTERED
      ( [Corpo] ASC )
```
I vincoli **UNIQUE** stabiliti sulla tabella impongono che non possano esistere due aule con corpi identici (es. corpo H), né due aule con piani identici (es. piano 1), né due aule con numeri identici (es. numeri 17). Questo vincolo non funzionerebbe bene, poiché questo impedisce di avere più aule nello stesso corpo, impedisce di avere più aule con lo stesso piano, e più aule con stesso numero.

**DISPENSA DB DISPENSA 21- MS T-SQL PAG. 8**

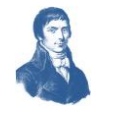

⇔ **Esempio Esempio 10)** altra modalità di imposizione di vincoli **PK** e **UNIQUE CREATE TABLE** [dbo].[Aule]( **11111** [ID\_Aula] [int] **IDENTITY**(1,1) NOT NULL, [Corpo] [char](1) NOT NULL, [Piano] [char](1) NOT NULL, [Numero] [char](2) NOT NULL, [Mq] [decimal](4, 2) NULL, **CONSTRAINT** [Nome\_vincolo\_PK] **PRIMARY KEY CLUSTERED** ( [ID\_Aula] **ASC** ), **CONSTRAINT** [Nome\_vincolo\_UQ\_Numero] **UNIQUE NONCLUSTERED** [Numero] **ASC CONSTRAINT** [Nome\_vincolo\_UQ\_Piano] **UNIQUE NONCLUSTERED** ( [Piano] **ASC** ), **CONSTRAINT** [Nome\_vincolo\_UQ\_Corpo] **UNIQUE NONCLUSTERED** ( [Corpo] **ASC** ) ) In questo caso si sono costruiti i vincoli con rispettivi nomi (si potranno eliminare in seguito). **U U U U U U U U U U** Sebbene l'esempio proposto non sia funzionale, è opportuno osservare che spesso l'indice viene creato separatamente con comandi separati come nel seguente esempio: **Esempio Esempio 11)** creazione della tabella: **CREATE TABLE** [dbo].[Aule]( [ID\_Aula] [int] NOT NULL, [Corpo] [nchar](1) NOT NULL, [Piano] [nchar](1) NOT NULL, [Numero] [nchar](2) NOT NULL, [Mq] [numeric](4, 2) NULL, **CONSTRAINT** [PK\_Aule] **PRIMARY KEY CLUSTERED**   $\overline{\phantom{a}}$ [ID\_Aula] ASC  $\rightarrow$ **GO** Creazione del primo indice univoco: **CREATE UNIQUE NONCLUSTERED INDEX** [NDX\_Corpo] ON [dbo].[Aule] ( [Corpo] ASC ) **GO** Creazione del primo indice univoco: **CREATE UNIQUE NONCLUSTERED INDEX** [NDX\_Piano] ON [dbo].[Aule] ( [Piano] ASC ) **GO** Creazione del primo indice univoco: **CREATE UNIQUE NONCLUSTERED INDEX** [NDX\_Numero] ON [dbo].[Aule] ( [Numero] ASC ) **GO** Questa sequenza costruisce la tabella con i vincoli di unicità sui tre campi. Abbiamo detto che i vincoli **UNIQUE** stabiliti sulla tabella non funzionerebbe bene, poiché questo impedisce di avere più aule nello stesso corpo, impedisce di avere più aule con lo stesso piano, e più aule con stesso numero. La soluzione migliore invece sarebbe creare non tre indici univoci distinti ma un indice sulla tripla che coinvolge contemporaneamente i tre campi da vincolare.  $\mathbf{L}$ **B** Esempio **Esempio 12)** imposizione di vincoli **UNIQUE** su più campi: **CREATE UNIQUE NONCLUSTERED INDEX** [Unica\_Tripla] **ON** [dbo].[Aule] ( [Corpo] ASC, [Piano] ASC, [Numero] ASC ) Questo esempio impedisce di duplicare la tripla (Corpo, Piano, Numero) e quindi impedisce che esistano due aule nello stesso corpo, allo stesso piano e con lo stesso numero; permette comunque di avere due aule allo stesso corpo e piano ma con diverso numero, o stesso piano e numero, ma diverso corpo e così via.

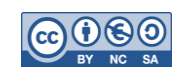

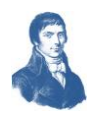

### <span id="page-8-0"></span>**CHIAVI ESTERNE**

-9

 $\begin{bmatrix} 1 \\ -1 \end{bmatrix}$ 

⇔

⇔

TT-

┪

⇔

⇔

⇔

Il vincolo **FOREIGN KEY** è riferito ad un campo, ma può essere riferito a più attributi insieme (si sconsiglia) ed è sempre seguito dal riferimento alla tabella ed al campo correlato (solitamente una chiave primaria). Il vincolo **FOREIGN KEY** serve per imporre su un campo (o su un gruppo di campi) il vincolo di integrità referenziale ovvero la verifica che il valore sia presente in un campo di un'altra tabella correlata.

# **L<sub>e</sub>** Esempio

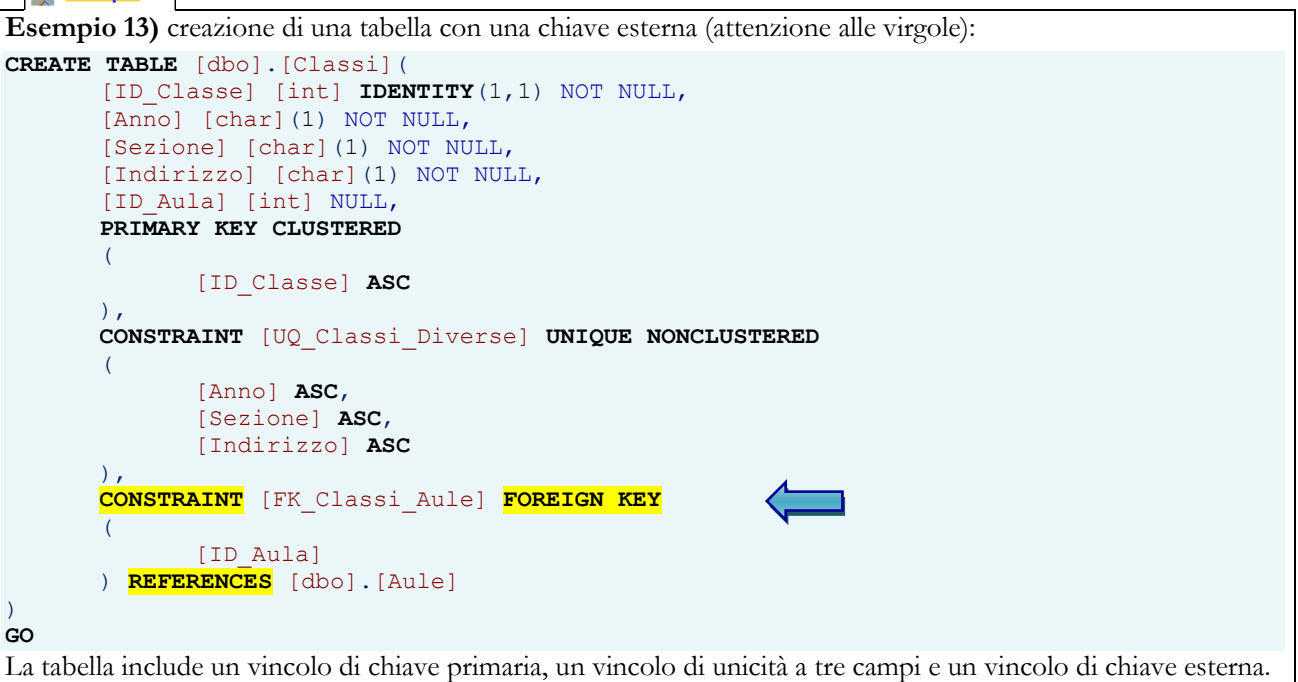

# <span id="page-8-1"></span>**CHIAVI ESTERNE SU PIÙ CAMPI**

È opportuno ricordare che le chiavi esterne su più campi vincolano la n-pla a coincidere con una n-pla equivalente nella tabella correlata; questo vincolo non è consigliato, sebbene in alcuni casi sia utile per assicurare che i valori siano presenti nella tabella correlata. Nella pratica si impone una chiave primaria identity e poi si costruisce la FK su quel solo campo.

Il seguente esempio propone un vincolo di chiave esterna su più campi:

```
L<sub>o</sub> Esempio
```

```
Esempio 14) La chiave primaria seguente è definita su tre campi diversi: 
 CREATE TABLE [dbo].[Studenti](
       [ID_Studente] [int] IDENTITY(1,1) NOT NULL,
       [Cognome] [nchar](50) NOT NULL,
       [Nome] [nchar](50) NOT NULL,
       [ID_Anno] [char](1) NULL,
       [ID_Sezione] [char](1) NULL,
       [ID_Indirizzo] [char](1) NULL,
       CONSTRAINT [PK_Studenti] PRIMARY KEY CLUSTERED
              ( [ID_Studente] ASC ),
       CONSTRAINT [FK_Studenti_Classi] FOREIGN KEY
       ( [ID_Anno],
              [ID_Sezione],
              [ID_Indirizzo]
       ) REFERENCES [dbo].Classi
              ( [Anno],
                     [Sezione],
                     [Indirizzo] )
)
GO
la chiave esterna è costituita dalla tripla ID_Anno, ID_Sezione, ID_Indirizzo.
```
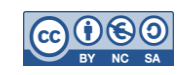

# <span id="page-9-0"></span>**TABELLE ED INTEGRITÀ REFERENZIALE**

#### <span id="page-9-1"></span>**GESTIONE DEI TENTATIVI DI VIOLAZIONE DI INTEGRITÀ REFERENZIALE**

Chi ha studiato l'integrità referenziale ricorderà che essa obbliga i campi di una tabella (detta secondaria) ai campi di un'altra tabella (detta primaria) e spesso alle sue chiavi primarie. Questo vincolo può essere violato quando si cancellano dei record nella tabella primaria o si modificano i valori dei campi a cui fanno riferimento altre tabelle. Nella dichiarazione di tabella è possibile allora esplicitare le contromisure da adottare in questi casi. Vediamo le possibili sintassi:

 $\blacksquare$  sql

-9

⇛

Sintassi generale di creazione tabella con chiave esterna e gestione dei tentativi di violazione: **CREATE TABLE** Tabella (

```
. . . . . . . . . ,
        Campo_FK Tipo Vincolo,
       CONSTRAINT [Nome_Vincolo] 
       FOREIGN KEY (Campo_FK) REFERENCES AltraTabella (AltroCampo)
               ON DELETE NO ACTION | CASCADE | SET NULL | SET DEFAULT
               ON UPDATE NO ACTION | CASCADE | SET NULL | SET DEFAULT
        . . . . . . . . . 
);
dopo aver specificato la chiave esterna è possibile indicare uno o due clausole di reazione:
   ON DELETE, che viene attivata nel caso sia cancellata una riga dalla tabella primaria 
    ON UPDATE, che viene attivata nel caso sia modificato il valore della chiave primaria in una riga della tabella 
   primaria
Per ciascuna delle due clausole è possibile scegliere uno tra tre possibili eventi:
   NO ACTION, significa che il comando è vietato e quindi la cancellazione o la modifica nella tabella primaria non 
   deve avere effetti. È l'evento di default. 
    CASCADE, significa che le righe della tabella secondaria subiscono la stessa sorte di quelle della tabella primaria 
   (ovvero sono a loro volta cancellate o modificate)
    SET NULL, significa che nel campo chiave esterna delle righe correlate si impone il valore nullo. Questa 
   opzione è ammissibile solo se la chiave esterna non sia obbligatoria (not null), altrimenti equivale a Non 
   ACTION.
    SET DEFAULT, significa che nel campo chiave esterna delle righe correlate si impone il valore di base, indicato 
   dalla CREATE TABLE.
  Z Esempio
Esempio 15) Per ogni campo è possibile imporre un vincolo di chiave esterna e su ogni vincolo è possibile 
imporre la gestione delle violazioni:
CREATE TABLE VERIFICHE (
       ID_Studente INT NOT NULL,
       ID_Materia INT DEFAULT 0,
       Data DATE NOT NULL,
       CONSTRAINT [FK_Studente] 
       FOREIGN KEY (ID_Studente) REFERENCES Studenti (ID_Studente)
               ON DELETE NO ACTION
               ON UPDATE CASCADE
        \simCONSTRAINT [FK_Materia] 
       FOREIGN KEY (ID_Materia) REFERENCES Discipline (ID_Materia)
               ON DELETE SET DEFAULT
               ON UPDATE SET NULL
```
Questo esempio impone che:

);

- nel caso si tenti di **cancellare** uno studente ma siano presenti delle verifiche in questa tabella, allora viene impedita la cancellazione dello studente;
- nel caso si tenti di **modificare** la PK di uno studente (tabella studenti) e siano presenti delle verifiche, allora queste ultime modificano la chiave esterna ed assumono la nuova indicata per lo studente;
- nel caso si tenti di **cancellare** una materia ma siano presenti delle rispettive verifiche, allora si sostituisce la materia della verifica con quella di codice 0 (ipotizzando che la materia di codice 0 esista, es. 'Cinese');
- nel caso si tenti di **modificare** il codice della materia e siano presenti delle verifiche, allora queste ultime modificano la chiave esterna col valore nullo.

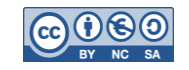

# <span id="page-10-0"></span>**TABELLE E CONTROLLI SUI CAMPI**

# <span id="page-10-1"></span>**CONTROLLI (CHECK)**

Il vincolo **CHECK** serve per compiere un controllo come la verifica se il valore è uguale ad un certo valore, oppure è compreso in un intervallo o in un elenco.

```
\blacksquare sol
Sintassi generale di creazione tabella con controllo (CHECK):
CREATE TABLE NomeTabella (
       . . . . . . . . . ,
       [Campo1] Tipo Vincolo,
       [Campo2] Tipo Vincolo,
       [Campo3] Tipo Vincolo,
       CONSTRAINT [Nome_Vincolo_1]
               CHECK ( condizione)
```
La condizione è una espressione booleana che può coinvolgere uno o più campi della tabella.

**Esempio** 

)

┠

⇚

ᆃ

 $\frac{1}{\sqrt{2}}$ 

 $\overline{\phantom{a}}$ 

▁▊

┪

╈

- 19

```
Esempio 16) Nella seguente tabella si impongono dei vincoli sui campi detti CHECK (controlli) anche se per 
brevità si sono omessi i vincoli di chiave primaria, e univocità che possono essere affiancati.
```

```
CREATE TABLE [dbo].[Aule](
      [ID_Aula] [int] IDENTITY(1,1) NOT NULL,
      [Corpo] [char](1) NOT NULL,
       [Piano] [char](1) NOT NULL,
      [Numero] [char](2) NOT NULL,
      [Mq] [decimal](4, 2) NULL,
      CONSTRAINT [CK_Corpo]
             CHECK (([Corpo]='A' OR [Corpo]='B' OR [Corpo]='C' OR [Corpo]='D')),
      CONSTRAINT [CK_Piano]
             CHECK (([Piano]='T' OR [Piano]='1' OR [Piano]='2' OR [Piano]='3')),
      CONSTRAINT [CK_Numero]
             CHECK (([Piano]>0 AND [Piano]<100))
```
# **GO**

)

**Le Esempio** 

**Esempio 17)** I vincoli **CHECK** possono anche essere imposti dopo la creazione della tabella. Il seguente codice di esempio costruisce un vincolo con un suo identificatore e poi lo impone sulla tabella: **ALTER TABLE** [dbo].[Aule]

```
 WITH CHECK ADD CONSTRAINT [CK_Corpo]
  CHECK (\text{([Corpo] = 'A' OR [Corpo] = 'B' OR [Corpo] = 'C' OR [Corpo] = 'D')})GO
```

```
ALTER TABLE [dbo].[Aule]
  CHECK CONSTRAINT [CK_Corpo]
GO
```
# <span id="page-10-2"></span>**CREATE INDEX**

Un indice è un supporto per compiere ricerche più veloci su una tabella ed eventualmente effettuare controlli associati. La sintassi generale è la seguente:

```
\blacksquare squ
```
Sintassi generale di creazione di indice (**INDEX**): **CREATE** *UNIQUE* **INDEX** Nome-Indice **ON** Nome-Tabella (campo1 ASC/DESC , campo2 ASC/DESC , ...) L'indice è associato a una tabella e coinvolge uno o più campi della tabella.

Con le seguenti regole:

- La parola **UNIQUE** è opzionale. Se è indicata allora i valori dei campi non possono essere duplicati, altrimenti (se omessa) è possibile duplicarli. Si noti che in caso di molti campi allora la duplicazione si intende per la coppia o terna o n-pla.
- Il nome dell'indice è necessario perché serve per identificare l'indice nel database. Si deve scegliere un nome distinto da altri oggetti del database.

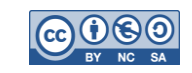

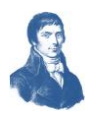

- L'indice è associato ad una sola tabella. Alla stessa tabella è possibile associare molti indici diversi. I vincoli CONSTRAINT della creazione di tabella creano automaticamente degli indici.
- L'indice può essere creato su un solo nome di campo oppure su molti nomi di campo. In un caso si valuta il singolo valore, nell'altro si crea un indice su coppie, triple, ennuple. Ogni campo dell'indice è ordinato in modo crescente (ASC) o decrescente (DESC).

# **R<sub>®</sub>** Esempio

**Esempio 18) Indice su un campo** Il seguente indice è utilizzato per definire una cosiddetta chiave secondaria, un campo o un sottoinsieme di campi su cui effettuare frequenti ricerche: **CREATE INDEX** NDX\_Materie

**ON** Materie (Materia ASC)

**GO**

 $\mathbb{F}$ 

⇚

┠

 $\frac{1}{\sqrt{2}}$ 

⇔

 Questo indice permette di effettuare ricerche più veloci sul campo Materia della tabella Materie **L<sub>®</sub>** Esempio

**Esempio 19) Indice su più campi** Anche il seguente indice è utilizzato per effettuare frequenti ricerche: **CREATE INDEX** Studenti\_NDX **ON** Studenti (Cognome ASC , Nome ASC)

**GO**

Questo indice permette di effettuare ricerche più veloci sui campi cognome e nome degli alunni, come in

effetti accade spesso

**L<sub>y</sub>** Esempio

**Esempio 20) Indice su più campi** Anche il seguente indice è utilizzato per effettuare frequenti ricerche: **CREATE UNIQUE INDEX** Verifiche\_NDX **ON** Interrogazioni (ID\_Alunno, ID\_Materia, ID\_Data)

- **GO**
- Questo indice permette di evitare che un alunno sia interrogato due volte nella stessa materia nello stesso giorno. Poiché non è specificato l'ordinamento è sottinteso che sia crescente (ASCendente).

# <span id="page-11-0"></span>**OPZIONI SQL**

In alcuni dialetti SQL è possibile aggiungere all'indice alcuni vincoli per mezzo della clausola WITH, secondo la seguente sintassi:

# $\blacksquare$  sql

Sintassi generale di creazione di indice (**INDEX**): **CREATE UNIQUE INDEX** Nome-Indice **ON** Nome-Tabella (campo1 ASC/DESC , campo2 campo1 ASC/DESC , ...) **WITH**

# **PRIMARY KEY || DISALLOW NULL || IGNORE NULL**

- La parola chiave **WITH** può essere omessa con tutto quello che segue. Se specificata serve per impostare un vincolo sull'indice. I vincoli possibili sono tre ma se ne deve scegliere solo uno.
- **PRIMARY KEY** vieta l'esistenza di valori nulli nei campi della tabella e sottintende l'opzione **UNIQUE**
- **DISALLOW NULL** vieta i valori nulli (può essere usato senza **UNIQUE**) e rende il campo della tabella obbligatorio
- **IGNORE NULL** non vieta i valori nulli, e permette di costruire un indice generico

Vediamo alcuni esempi:

# **L<sub>®</sub>** Esempio

```
Esempio 21) Indice di chiave primaria Il seguente indice crea una chiave primaria:
```

```
CREATE INDEX Studenti_Chiave_Primaria
```

```
ON Studenti (ID_Studente)
WITH
```

```
PRIMARY KEY
```
# **GO**

 Questo indice impone che il campo **ID\_Studente** della tabella **Studenti** diventi una chiave primaria. Solleva errore se la tabella ha già una chiave primaria.

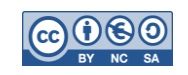

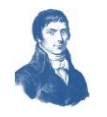

<span id="page-12-0"></span>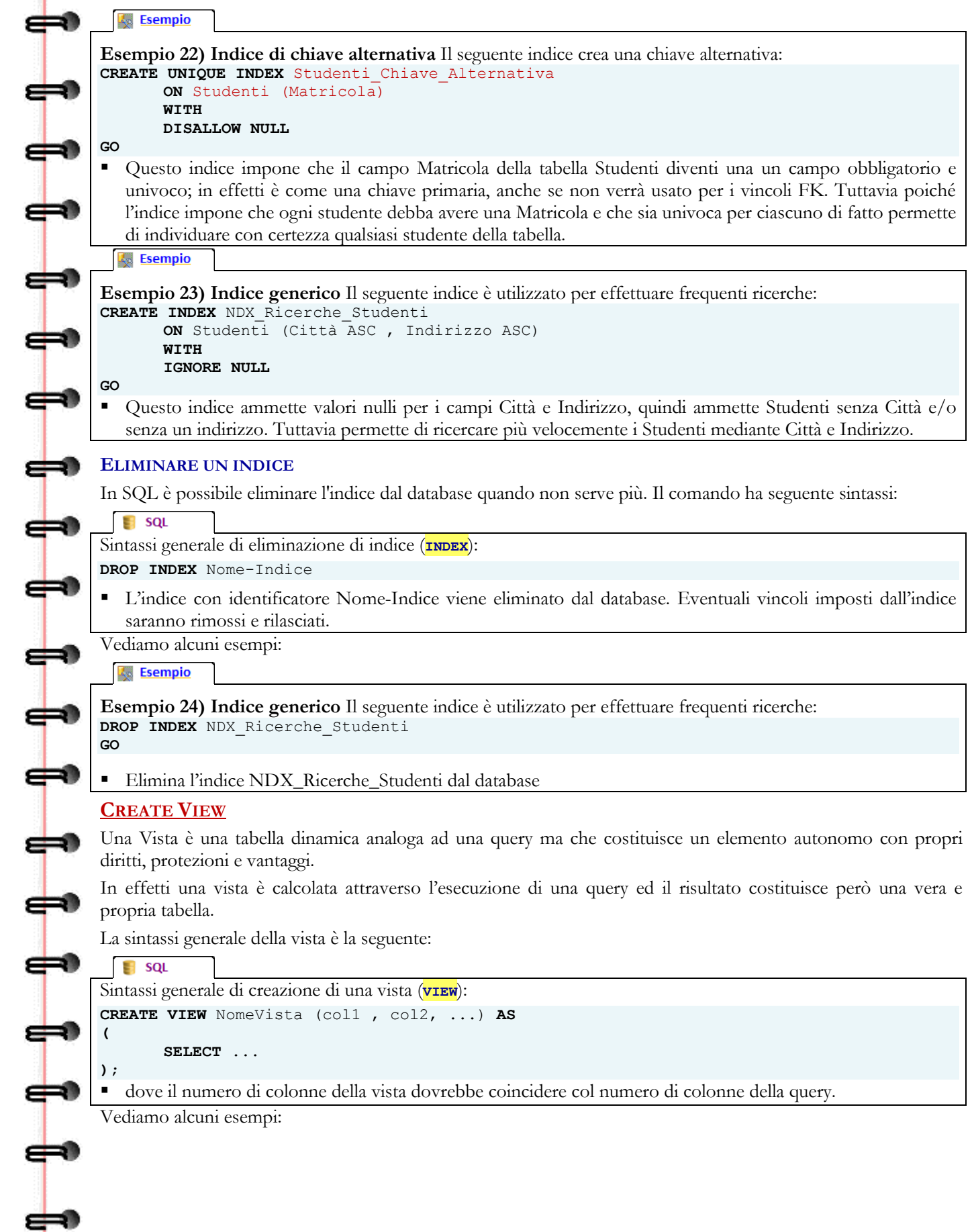

<span id="page-12-1"></span>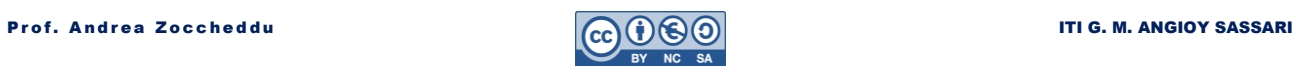

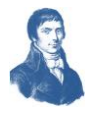

**L<sub>y</sub>** Esempio

⇔

⇛

```
Esempio 25) Vista generica - Il seguente indice è utilizzato per effettuare frequenti ricerche: 
CREATE VIEW NomeVista (Cognome, Nome, Età, Sesso) AS
(
       SELECT Cognome, Nome, Età, Sesso
       FROM Studenti 
       WHERE Età >= 18;
```
**)**; **GO**

crea una vista che mostra gli studenti maggiorenni

#### <span id="page-13-0"></span>**PERCHÉ USARE UNA VISTA?**

Il primo motivo per creare una vista è per mettere a disposizione di determinati utenti solo alcuni dati e non una intera tabella di dati. Per esempio un docente potrebbe avere accesso ai dati dei soli studenti delle classi in cui insegna ma non a quelli dell'intera scuola. In effetti alla vista possono essere associati dei diritti che permettono o impediscono l'accesso a determinati utenti o gruppi di utenti. In tali dati inoltre è possibile effettuare anche operazioni (inserimenti, modifiche e cancellazioni) purché in particolari condizioni e disponendo dei necessari diritti. Per esempio le query di Access sono in effetti delle viste. Altro motivo è che la vista può essere impiegata in una clausola FROM di una ulteriore query, come se fosse una tabella a tutti gli effetti. Questo è utile se il linguaggio non ammette subquery nella clausola FROM.

# <span id="page-13-1"></span>**LINGUAGGIO T-SQL E DICHIARAZIONI DI VARIABILI**

# <span id="page-13-2"></span>**T-SQL VARIABILI**

#### **む LINK**

#### **Fonte (informazione tratta dal seguente sito) :**

<http://msdn.microsoft.com/it-it/library/ms188927.aspx>

Il linguaggio T-SQL dispone di variabili locali (che si possono usare sia in modo batch o all'interno di stored procedure in cui vengono dichiarate). Le variabili hanno tutte obbligatoriamente un tipo associato e devono essere dichiarate all'inizio del batch o della procedura in cui sono impiegate. Le variabili vengono dichiarate nel corpo di un batch o di una routine tramite l'istruzione DECLARE e i relativi valori vengono assegnati tramite un'istruzione SET o SELECT. È possibile dichiarare variabili di cursore con questa istruzione e utilizzarle insieme ad altre istruzioni correlate ai cursori. Dopo la dichiarazione, tutte le variabili vengono inizializzate con valore NULL, a meno che non venga fornito un valore nella dichiarazione.

#### <span id="page-13-3"></span>**DICHIARAZIONE DI VARIABILE**

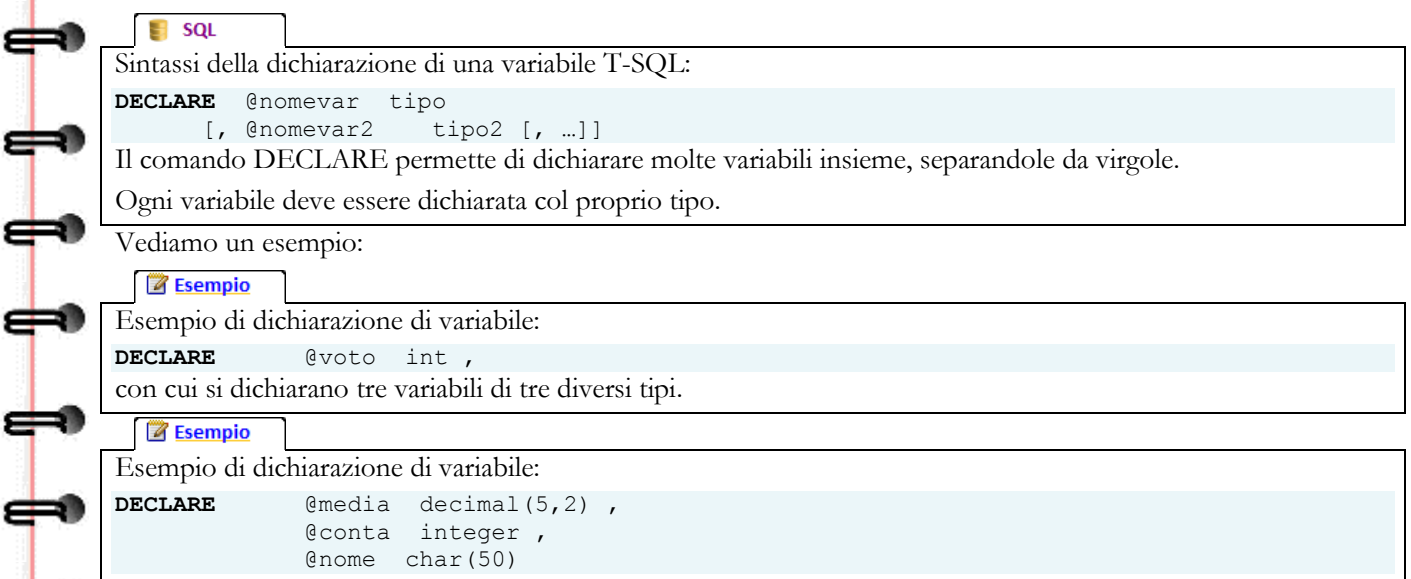

con cui si dichiarano tre variabili di tre diversi tipi.

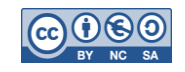

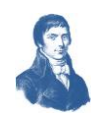

<span id="page-14-0"></span>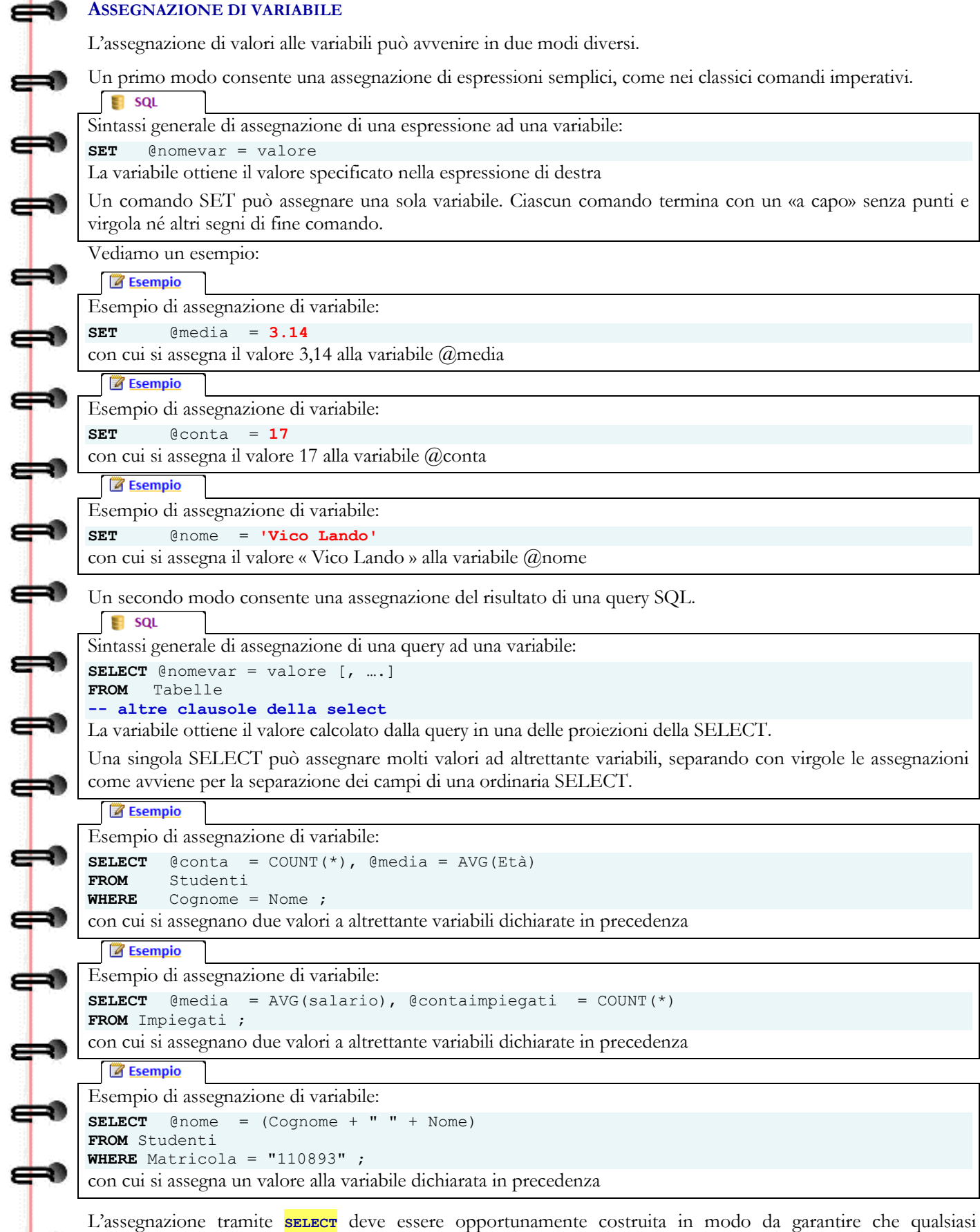

esecuzione della **SELECT** produca esattamente un valore per ciascuna variabile. Se una **SELECT** produce più valori, la variabile riceve l'**ultimo** valore elaborato.

d

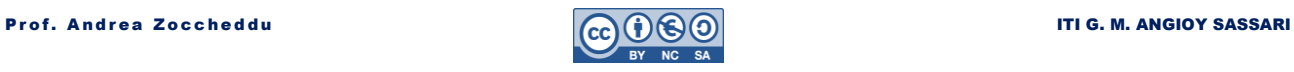

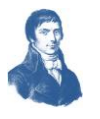

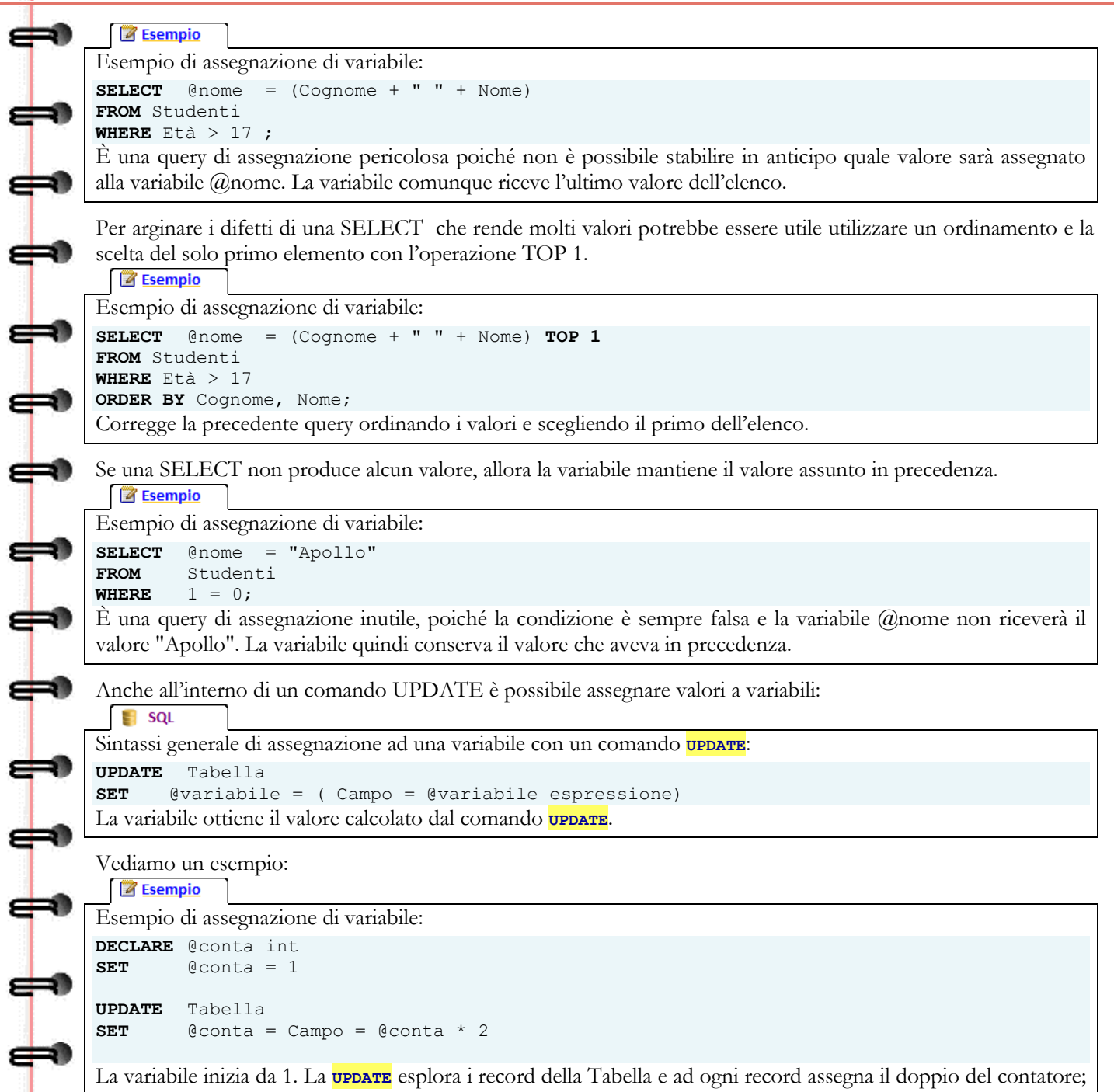

questo valore viene anche assegnato alla variabile che raddoppia ad ogni giro. In pratica assegna al Campo i valori 2, 4, 8, 16, 32, ecc ...

<span id="page-15-0"></span>**T-SQL VARIABILI GLOBALI** 

**Fonte (informazione tratta dal seguente sito) :**

<http://msdn.microsoft.com/it-it/library/ms187786.aspx>

Il linguaggio T-SQL non dispone di variabili globali ma possiede comunque delle funzioni di sistema connotate da una doppia @@ che precede il loro nome. Le funzioni di sistema riportate di seguito eseguono operazioni e restituiscono informazioni su valori, oggetti e impostazioni in SQL Server. Tra le funzioni di sistema possiamo ricordare: **@@ERROR**, **@@IDENTITY**, **@@PACK\_RECEIVED**, **@@ROWCOUNT**, **@@TRANCOUNT**.

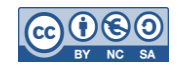

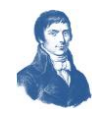

<span id="page-16-1"></span><span id="page-16-0"></span>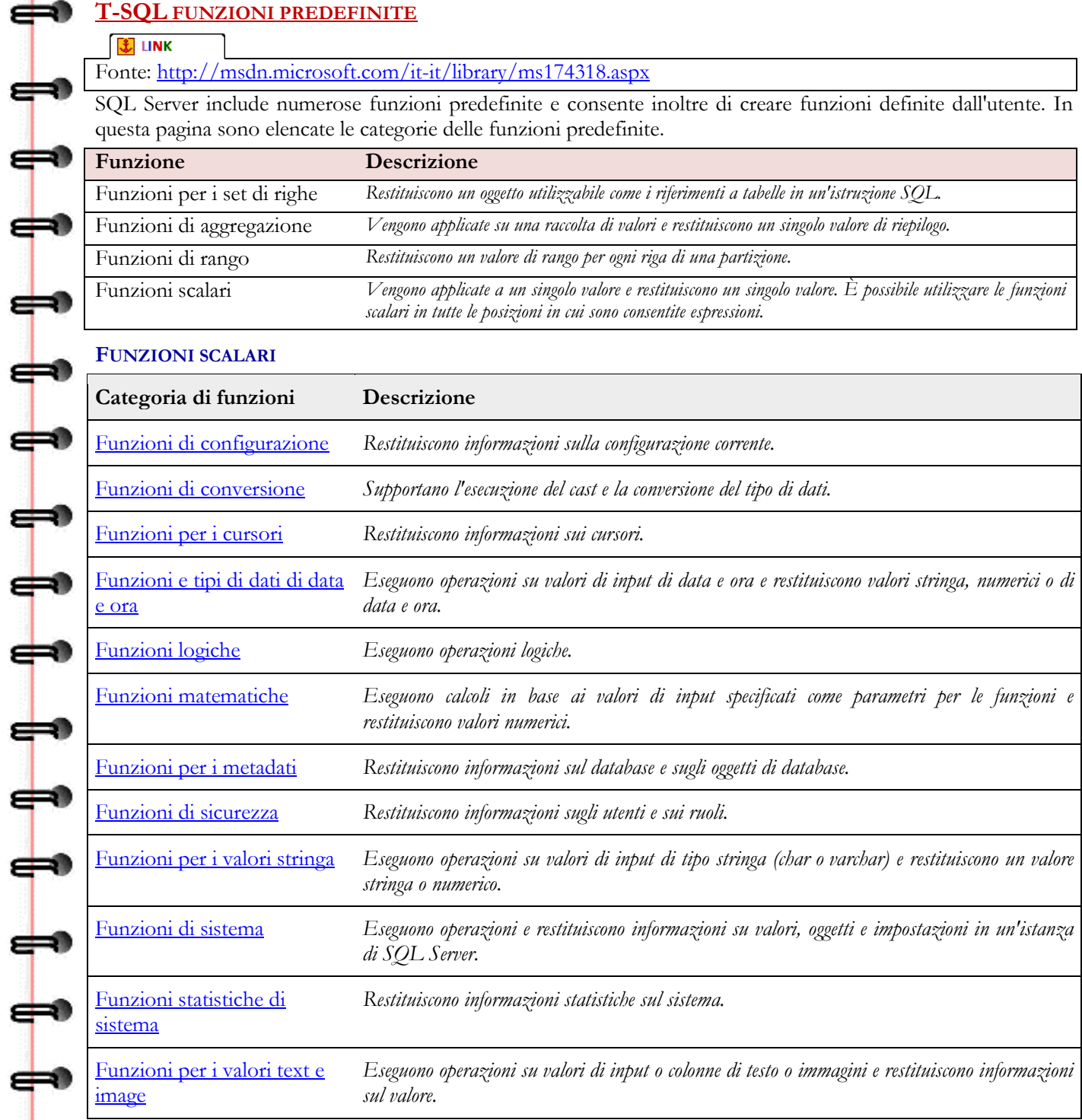

[Le](javascript:void(0)) funzioni predefinite scalari sono molto utili per gestire particolari tipi di dato.

In particolare possiamo soffermarci sulle funzioni per i tipi data e ora, utili per confronti, differenze e orari di sistema. Tutti i valori di data e ora di sistema derivano dal sistema operativo del computer in cui è in esecuzione l'istanza di SQL Server.

 $\Rightarrow$ 

⋠

⇔

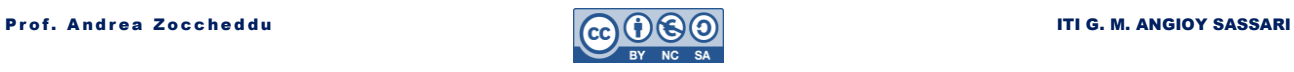

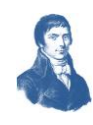

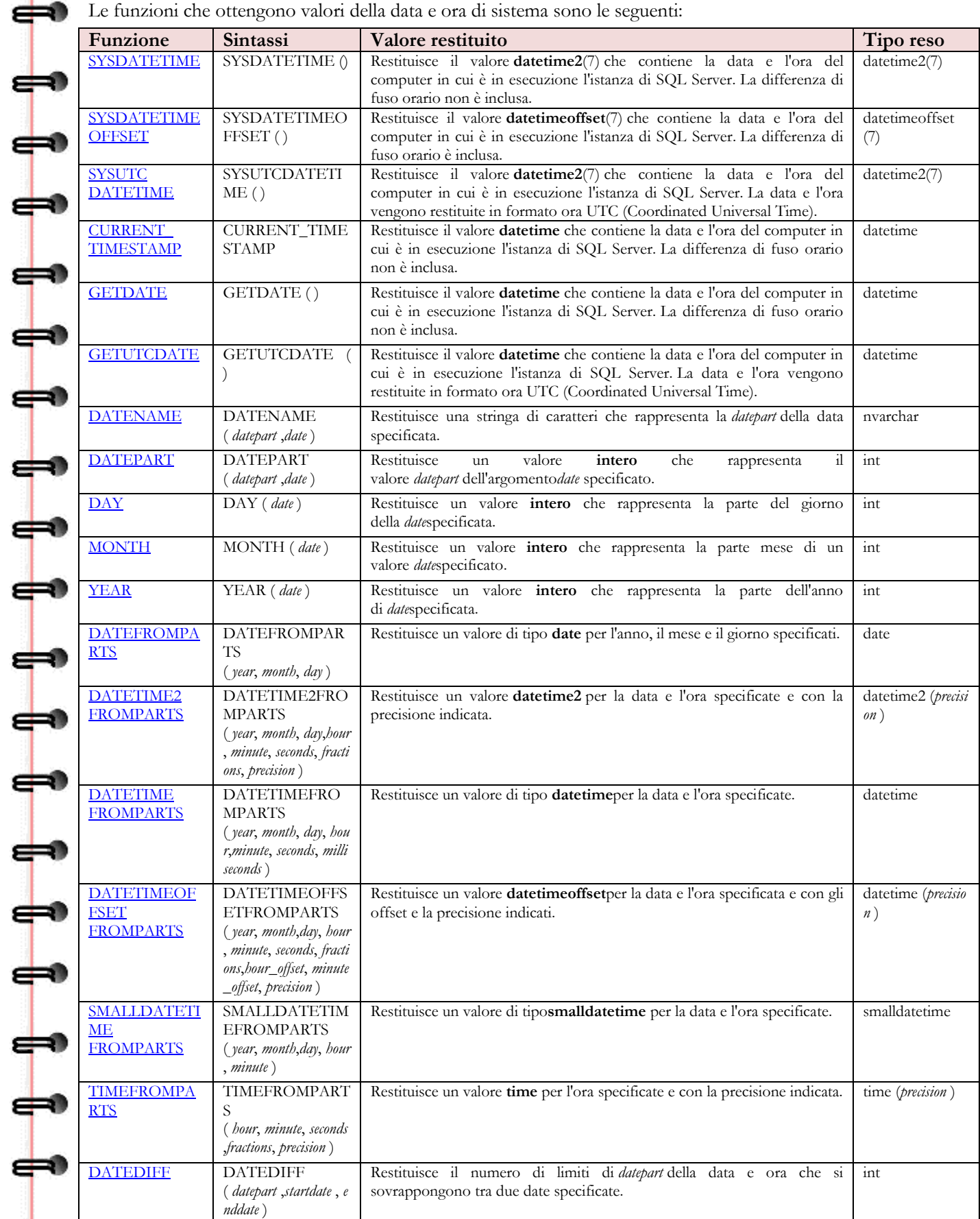

Non è intenzione di questa dispensa analizzare in dettaglio l'intero panorama delle funzioni predefinite disponibili in SQL Server, per cui si rimanda alle pagine della guida in linea.

40

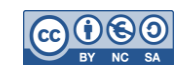

 $\Rightarrow$ 

<span id="page-18-0"></span>**COMANDI IMPERATIVI IN LINGUAGGIO T-SQL**

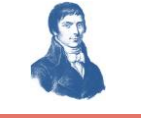

<span id="page-18-1"></span>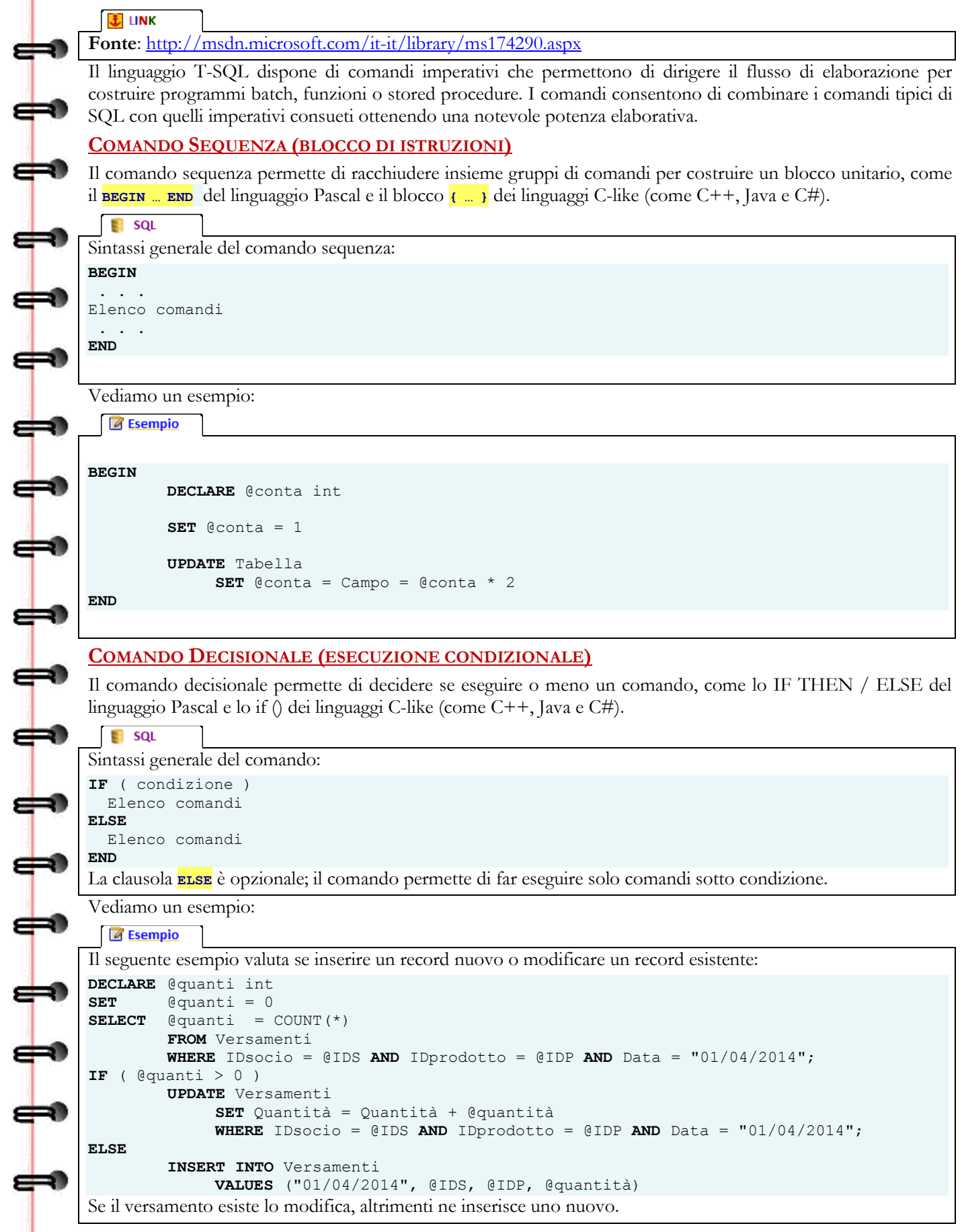

<span id="page-18-2"></span>e

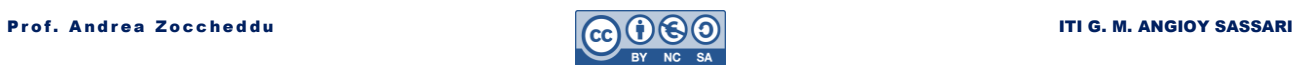

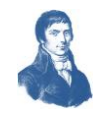

### <span id="page-19-0"></span>**COMANDO ITERATIVO (ESECUZIONE CICLICA)** -9 **J** LINK **Fonte**:<http://msdn.microsoft.com/it-it/library/ms178642.aspx> Il comando iterativo permette di ripetere l'esecuzione di comandi in un ciclo, come il **WHILE** del linguaggio Pascal e lo **while ()** dei linguaggi C-like (come C++, Java e C#).  $\blacksquare$  sql Sintassi generale del comando: WHILE (Condizione) { Comando | Sequenza | BREAK | CONTINUE } **CONDIZIONE** è l'espressione che restituisce TRUE o FALSE. Se l'espressione booleana include un'istruzione SELECT, tale istruzione deve essere racchiusa tra parentesi. **COMANDO** o Sequenza è una qualsiasi istruzione o un blocco di istruzioni Transact-SQL valide definite con un blocco di istruzioni. Per definire un blocco di istruzioni, utilizzare le parole chiave per il controllo di flusso BEGIN ed END. La parola chiave **BREAK** consente di uscire dal ciclo WHILE più interno. Vengono eseguite le istruzioni che si trovano dopo la parola chiave END, che segna la fine del ciclo. La parola chiave **CONTINUE** consente di ricominciare immediatamente il riavvio del ciclo WHILE (dalla condizione), ignorando tutte le istruzioni che seguono la parola chiave CONTINUE. Vediamo un esempio: **B** Esempio Il seguente esempio valuta se inserire un record nuovo o modificare un record esistente: **WHILE** (SELECT AVG(ListPrice) FROM Production.Product) < \$300 **BEGIN UPDATE** Production.Product **SET** ListPrice = ListPrice \* 2 ⇔ **SELECT** MAX(ListPrice) FROM Production.Product

```
 IF (SELECT MAX(ListPrice) FROM Production.Product) > $500
   BREAK
```
**ELSE**

**END**

╞

┙

⇛

# **CONTINUE**

#### **PRINT** 'Per il negozio è troppo costoso per rincarare ancora';

Nell'esempio precedente, se il prezzo medio di listino di un prodotto è minore di \$300, il ciclo WHILE raddoppia i prezzi e quindi seleziona il prezzo massimo. Se il prezzo massimo è minore o uguale a \$500, il ciclo WHILE viene riavviato e il prezzo viene nuovamente raddoppiato. Questo ciclo continua a raddoppiare i prezzi fino a quando il prezzo massimo non supera \$500, quindi il ciclo WHILE viene terminato e viene stampato un messaggio.

# <span id="page-19-1"></span>**STORED PROCEDURE IN T-SQL**

# **【 LINK**

**Fonte**:<http://msdn.microsoft.com/it-it/library/ms187926.aspx>

# <span id="page-19-2"></span>**SINTASSI GENERALE**

Il comando **CREATE PROCEDURE** consente di creare una **STORED PROCEDURE** Transact-SQL o CLR (Common Language Runtime) in SQL Server. Le **STORED PROCEDURE** sono simili alle procedure di altri linguaggi di programmazione in quanto sono in grado di:

- Accettare parametri di input e restituire più valori sotto forma di parametri di output alla procedura o al batch che esegue la chiamata.
- Includere istruzioni di programmazione che eseguono le operazioni nel database, tra cui la chiamata di altre procedure.
- Restituire un valore di stato a una procedura o a un batch che esegue la chiamata per indicare l'esito positivo o negativo (e il motivo dell'esito negativo).

Questa istruzione consente di creare una stored procedure permanente nel database corrente o una stored procedure temporanea nel database tempdb.

La sintassi della **CREATE PROCEDURE** è piuttosto ampia e complessa e lo studio di alcune sue parti esula dallo scopo di questa dispensa; pertanto procederemo ad un'analisi sommaria e parziale della sua struttura.

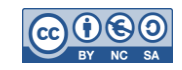

⇔

⇚

 $\begin{array}{c} \mathbf{1} \end{array}$ 

 $\frac{1}{\pi}$ 

┪

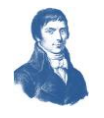

```
\blacksquare squ
Sintassi generale del comando CREATE PROCEDURE: 
--SQL Server Stored Procedure Syntax
CREATE { PROC | PROCEDURE } [schema_name.] procedure_name
        [ { @parameter [ type_schema_name. ] data_type }
         [ VARYING ] [ = \text{default} ] [ OUT | OUT] [ READONLY]] [ , \ldotsn ]
  WITH <procedure option> [ ,...n ] ]
[ FOR REPLICATION ]
AS { [ BEGIN ] sql_statement [;] [ ...n ] [ END ] }
[;]La prosecuzione della sintassi non è sviluppata. 
La sintassi della CREATE PROCEDURE prevede le seguenti parti:
 L'intestazione inizia con CREATE PROCEDURE oppure con CREATE PROC seguito dal nome della procedura; il 
   nome della procedura può essere preceduto dal nome dello schema (e da un punto); 
    L'intestazione è seguita dall'elenco dei parametri, i cui nomi devono iniziare con la @
   (l'elenco può essere racchiuso tra parentesi tonde, ma non è obbligatorio)
    Le opzioni WITH e FOR REPLICATION sono facoltative e per il momento le possiamo trascurare
 La parola chiave AS determina l'inizio del corpo della procedura; sebbene non obbligatorio è preferibile 
   racchiudere il corpo con un blocco BEGIN END
Vediamo alcuni esempi:
 Z Esempio
Esempio copiato dal sito Microsoft: 
CREATE PROCEDURE usp_add_kitchen 
       @dept id int, @kitchen count int NOT NULL
WITH EXECUTE AS OWNER, SCHEMABINDING, NATIVE COMPILATION
AS BEGIN 
   ATOMIC WITH 
        (TRANSACTION ISOLATION LEVEL = SNAPSHOT, LANGUAGE = N'us_english')
   UPDATE dbo.Departments
   SET kitchen_count = ISNULL(kitchen_count, 0) + @kitchen_count
   WHERE id = @dept_id
END;
GO
Questa procedura è tratta direttamente dal sito Microsoft riportato sopra.
  B Esempio
Esempio riferito al database Biblioteca scolastica: 
CREATE PROCEDURE Inserimento_Prestito 
       @IDsocio int NOT NULL, @IDtesto int NOT NULL
AS BEGIN 
   DECLARE @oggi
   DECLARE @scadenza
   @oggi = GETDATE ( )
  \texttt{\&\texttt{scadenza = 90 + GETDATE ( )}} IF (@IDtesto NOT IN SELECT @IDtesto FROM Prestiti_Correnti)
      INSERT INTO Prestiti_Correnti
     VALUES (@IDsocio, @IDtesto, @oggi, @scadenza)
END;
GO
Questa procedura è finalizzata all'inserimento di un prestito di un libro. I due parametri servono per ricevere in 
chiamata le chiavi primarie rispettivamente dell'iscritto alla biblioteca e del testo richiesto. Le due variabili locali 
sono utilizzate per impostare la data del prestito e la scadenza.
```
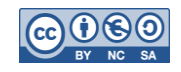

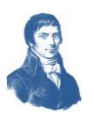

#### <span id="page-21-0"></span>**PARAMETRI**

- 19

⇔

I parametri di una STORED PROCEDURE sono analoghi ai parametri di una funzione di un linguaggio imperativo. I nomi dei parametri devono iniziare con @ e sono seguiti dal tipo e dalle opzioni che sono dei vincoli. Il nome del parametro deve essere conforme alle regole per gli identificatori. Poiché i parametri sono locali rispetto alla procedura, è possibile utilizzare gli stessi nomi di parametro in altre procedure.

È possibile dichiarare fino a 2.100 parametri per una procedura. Il valore di ogni parametro dichiarato deve essere specificato dall'utente quando viene chiamata la procedura, a meno che non venga indicato un valore predefinito per il parametro oppure il valore venga impostato in modo da corrispondere a quello di un altro parametro.

Se una procedura contiene parametri con valori di tabella e nella chiamata il parametro non è presente, viene passata una tabella vuota. I parametri possono rappresentare solo espressioni costanti, non nomi di tabella, nomi di colonna o nomi di altri oggetti di database.

Tutti i tipi di dati Transact-SQL possono essere utilizzati come parametri.

Per creare parametri con valori di tabella è possibile utilizzare il tipo di tabella definito dall'utente. I parametri con valori di tabella possono essere solo parametri di input e devono essere associati al vincolo READONLY. I parametri possono avere alcuni vincoli o opzioni riportate di seguito:

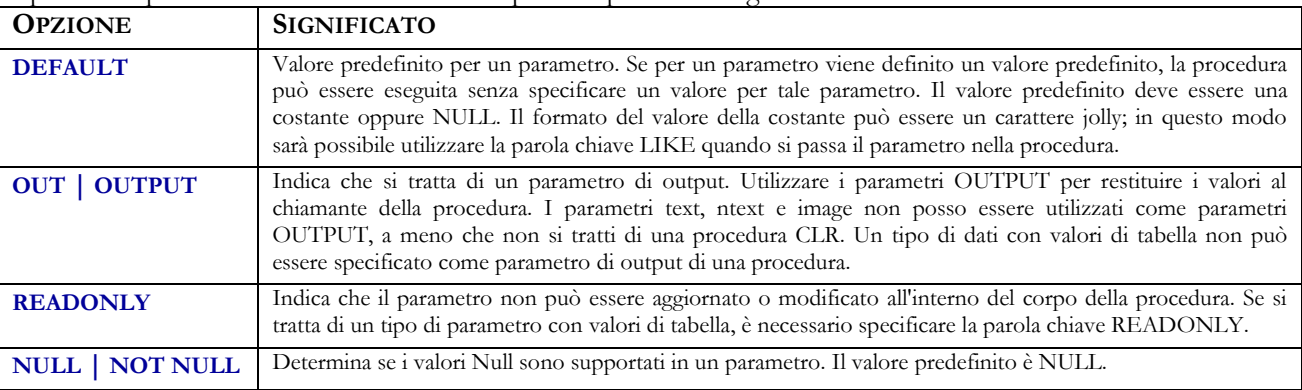

#### **Esempi**

### **Z** Esempio Esempio generico: **CREATE PROCEDURE** Prova @data DATE **DEFAULT** '01/01/2014' , --se non si indica vale 01/01/2014 @rende INT **OUT** , --indica un parametro per risultati (in uscita) @fisso INT **READONLY** , --indica un parametro che non può essere modificato @obbligo INT **NOT NULL** , --indica un parametro obbligatorio @vuoto INT **NULL** , --indica un parametro che ammette il valore NULL **AS BEGIN**

. . .

┿

#### **END; GO**

Commento:

Per approfondimenti si rimanda al manuale di uso di SQL Server Management Studio.

#### <span id="page-21-1"></span>**INVOCAZIONE**

L'invocazione di una **STORED PROCEDURE** può avvenire dall'interno mediante il comando **EXECUTE** (contratto anche in **EXEC**) oppure dall'esterno impiegando una chiamata da un linguaggio che possa interagire col DBMS.

**B** Esempio **EXECUTE** Bibliox. Inserimento Prestito @IDsocio = 123, @IDtesto = 904; **EXECUTE** Kitchen.usp add kitchen @dept id = 502, @kitchen count = 706; **EXECUTE** Scuola.Prova @data = NULL, @fisso = 13, @obbligo = 17, @vuoto = NULL

L'invocazione può avvenire specificando i parametri oppure affidandosi alla loro posizione; le seguenti invocazioni sono tutte equivalenti:

#### **Z** Esempio

```
EXECUTE Scuola.Inserimento_Studenti @Cognome = N'Carri', @Nome = N'Guido';
EXECUTE Scuola.Inserimento_Studenti N'Carri', N'Guido'; 
EXEC Scuola. Inserimento Studenti N'Carri', N'Guido';;
```
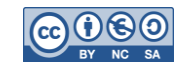

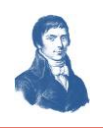

# <span id="page-22-0"></span>**FUNCTION IN T-SQL**

# <span id="page-22-1"></span>**SINTASSI GENERALE**

# $\big|\mathbf{E}\big|$  LINK

æ

**Fonte**:<http://msdn.microsoft.com/it-it/library/ms186755.aspx>

TSQL permette di creare una funzione definita dall'utente in SQL Server. Una funzione definita dall'utente è una routine Transact-SQL (o CLR che tralasciamo) tramite cui vengono accettati parametri, viene effettuata un'azione, ad esempio un calcolo complesso, e viene restituito il risultato di tale azione sotto forma di valore. Il valore restituito può essere un valore scalare (singolo) o una tabella. Utilizzare questa istruzione per creare una routine riutilizzabile che può essere utilizzata in queste modalità:

- All'interno di istruzioni Transact-SQL, come nella clausola **FROM** della **SELECT**.
- Per **PARAMETRIZZARE UNA VISTA** o per migliorare le funzionalità di una vista indicizzata.
- Per sostituire una **STORED PROCEDURE**.
- Nelle applicazioni che chiamano la funzione.
- Nella definizione di un'altra funzione definita dall'utente.
- Per definire una colonna di una tabella.
- Per definire un vincolo **CHECK** su una colonna.

Gran parte della sintassi della funzione è analoga alla **STORED PROCEDURE**, per cui si rimanda alla trattazione sopra esposta e agli approfondimenti sul sito Microsoft. A differenza della procedura tuttavia la funzione rende qualcosa; la funzione può rendere un valore scalare (un qualsiasi tipo predefinito di SQL oppure un tipo definito dall'utente nello schema) oppure una tabella.

#### <span id="page-22-2"></span>**FUNZIONI SCALARI**

Le funzioni scalari restituiscono un singolo valore e la relativa sintassi è la seguente:

```
\blacksquare squ
Sintassi generale delle funzioni scalari: 
--Transact-SQL Scalar Function Syntax
CREATE FUNCTION [ schema. ] NOME_FUNZIONE 
                         ( elenco dei parametri )
RETURNS tipo_reso
AS BEGIN 
        --corpo della funzione 
        RETURN espressione_scalare
END
          Le parole chiave CREATE FUNCTION sono obbligatorie 
          Il nome dello SCHEMA è opzionale 
          Il NOME della funzione è obbligatorio e identifica univocamente l'oggetto funzione del database 
          Il nome della funzione permette in seguito alla creazione sia di invocarla sia di eliminarla 
          La parola chiave RETURNS è obbligatoria e deve essere seguito dal tipo elementare restituito 
         Il corpo della funzione stesse regole delle procedure ma prevede l'uso della parola chiave RETURN
          Il comando return specifica il valore che la funzione restituisce, conforme al tipo previsto 
  Z Esempio
CREATE FUNCTION Numero_Studenti_Di_Anno 
        (
```

```
\text{Qanno char}(1) = '0',
```

```
)
RETURNS int
AS
BEGIN
       SET NOCOUNT ON;
       DECLARE @ris int;
       SELECT \text{eris} = \text{COUNT} (*)
               FROM Studenti , Classi 
               WHERE Studenti.Classe = Classi.IDClasse
                      AND = Classi.Anno = @anno;
       RETURN @ris;
END
```
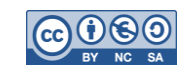

<span id="page-23-0"></span> $\Rightarrow$ 

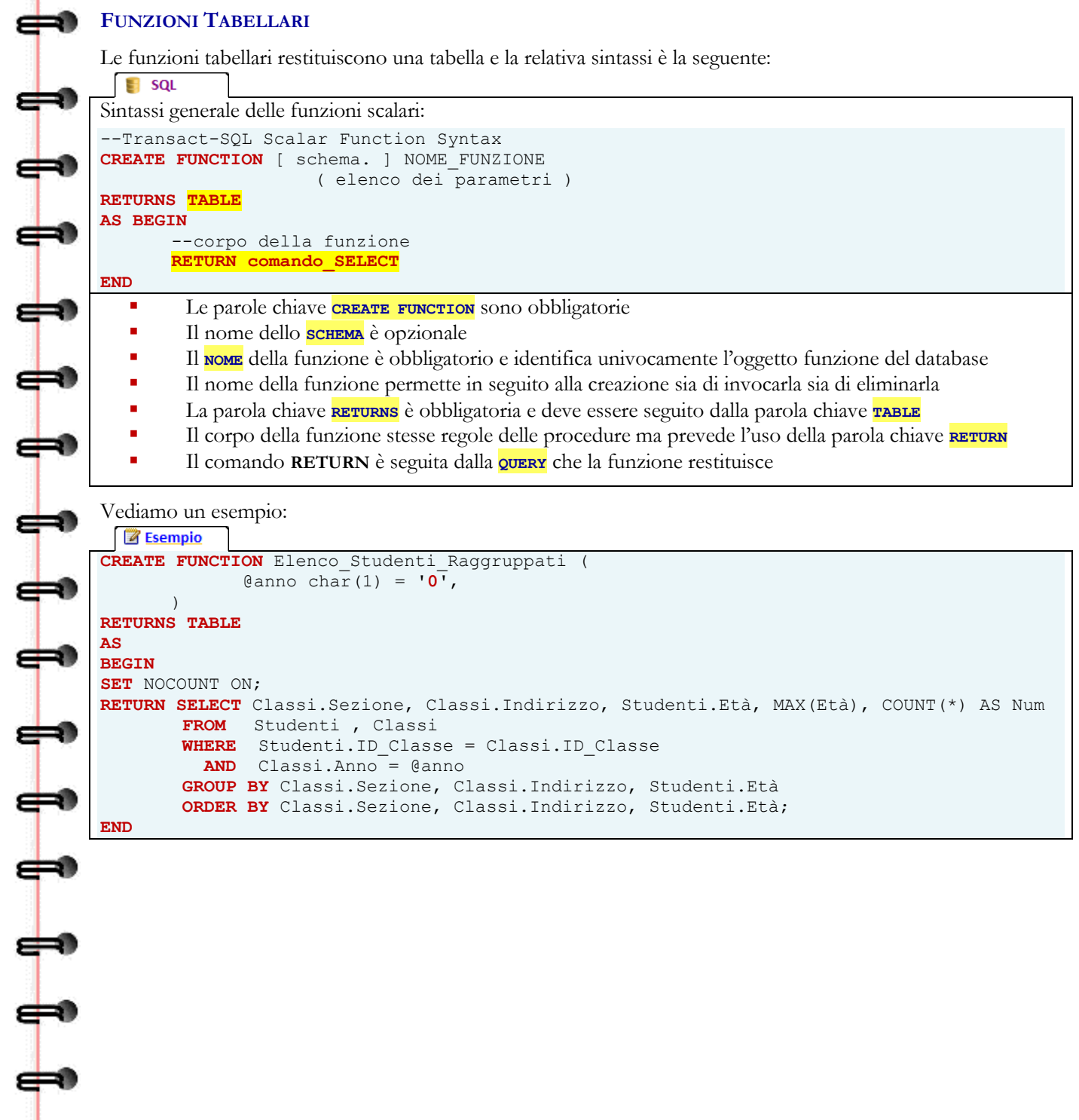

111

⇔

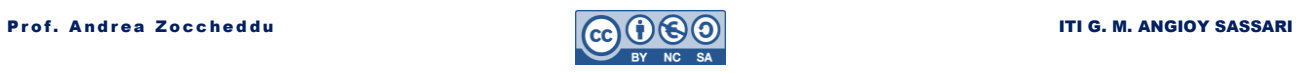

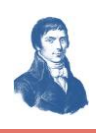

# **TRIGGER IN T-SQL**

# <span id="page-24-1"></span><span id="page-24-0"></span>**CREATE TRIGGER**

Il Trigger (letteralmente grilletto, innesco) serve per definire un meccanismo automatico sui dati. Quando una determinata operazione viene effettuata sui dati il sistema verifica se esiste un trigger associato e lo esegue.

Questo meccanismo serve per garantire che le operazioni sui dati siano eseguite correttamente, magari correggendo o completando l'operazione richiesta. Purtroppo anche questo comando non è nello standard SQL92, sebbene sia ampiamente implementato in numerosi motori per database.

La sintassi del comando è la seguente:

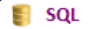

Sintassi generale di creazione di un trigger (TRIGGER):

```
CREATE TRIGGER NomeTrigger [ BEFORE | AFTER ]
      ON Tabella
      FOR DELETE | INSERT | UPDATE
      EXECUTE 
      Comandi //vedi procedure
      END;
```
le due opzioni **BEFORE** e **AFTER** sono alternative (se ne usa una e solo una) :

 **AFTER**, si usa nel caso di voler effettuare delle azioni prima che i controlli sui vincoli della tabella siano stati controllati. È utile per impostare valori di chiave primaria calcolati o per riempire dei campi lasciati vuoti prima che siano effettuati i normali controlli;

- **BEFORE**, si usa per effettuare azioni dopo che i controlli sono stati superati (e nel caso che l'operazione abbia avuto successo), magari per modificare altre tabelle collegate o per modificare alcuni valori di alcuni campi.
- mentre le opzioni **DELETE** | **INSERT** | **UPDATE** sono facoltative (se ne usa una o due o tre) ed indicano il tipo di operazione che invoca l'esecuzione dei comandi.

Vediamo alcuni esempi; supponiamo di avere il seguente schema relazionale:

#### **Esempio**

```
PERSONE (ID_Persona, CF, Cognome, Nome, Età, Sesso);
       PK ID_Persona;
       UNIQUE (CF);
CANI (ID_Cane, Nome, Razza, Età, Sesso, CodiceChip, ID_Padrone);
       PK ID Cane;
       FK ID_Padrone REF Persone (ID_Persona);
```
**Esempio** 

```
Esempio 26) Trigger generico Il seguente trigger è utilizzato per correggere situazioni erronee: 
CREATE TRIGGER Cani_Randagi BEFORE
       ON Cani
```

```
FOR INSERT 
EXECUTE IF (NOT EXISTS NEW.ID_Padrone)
             NEW. ID Padrone = NULL;
```
**GO**

⇔

 crea un trigger che nel caso di inserimento di un cane con padrone inesistente, lo inserisce come senza padrone (campo chiave esterna nullo) ovvero randagio!

Vediamo alcuni esempi:

**END;**

```
Le Esempio
```

```
Esempio 27) Trigger generico Il seguente trigger è utilizzato per correggere situazioni erronee: 
CREATE TRIGGER Percentuali AFTER
       ON Composizioni 
       FOR INSERT EXECUTE 
              IF 100 < ( SELECT SUM(Composizione.Percentuale)
                            FROM Composizione
                            WHERE NEW.ID_Prodotto = Composizione.ID_Prodotto
                            GROUP BY Composizione.ID_Prodotto
                            HAVING SUM(Composizione.Percentuale) )
                     ROLLBACK; 
       END;
GO
```
 $\blacksquare$  crea un trigger che dopo ogni inserimento controlla se ho superato il 100% di ingredienti

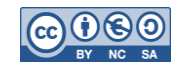

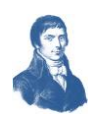

# <span id="page-25-0"></span>**ASSERZIONI IN T-SQL**

# <span id="page-25-1"></span>**CREATE RULE**

⇔

⊌

æ

⇔

⇔

 $\overline{\mathbf{r}}$ 

 $\overline{\phantom{a}}$ 

┪

1111

上

┠

 $\begin{array}{c} \blacksquare \ \blacksquare \end{array}$ 

L'asserzione è un vincolo articolato che può coinvolgere una, due o più tabelle e serve per garantire che le operazioni sui dati rispettino dei vincoli complessi.

La sintassi del comando è la seguente:

### $\blacksquare$  squ

Sintassi generale di creazione di un trigger (**TRIGGER**):

**CREATE RULE** Nome\_Regola

**CHECK** (espressione);

le due opzioni **BEFORE** e **AFTER** sono alternative (se ne usa una e solo una) :

**FROM** Composizione **GROUP BY** Prodotto

**HAVING** SUM(Percentuale) > 100 )

dove l'espressione deve essere booleana (vera o falsa) ed assume una forma analoga alle query annidate ovvero simili alle seguenti:

- $\blacksquare$  EXISTS (SELECT  $\ldots \ldots$  )
- $\blacksquare$  Valore IN (SELECT  $\ldots$ .)
- $\bullet$  (SELECT  $\ldots$ ) OP (SELECT  $\ldots$ )
- Vediamo alcuni esempi:

Esempio

**Esempio 28) Regola generica** La seguente regola:

**CREATE RULE** CentoPerCento

CHECK

(**NOT EXISTS** (**SELECT** SUM(Percentuale)

); **GO**

crea una regola per garantire il fatto che non esiste alcun prodotto la cui composizione è formata da oltre il 100 % di ingredienti.

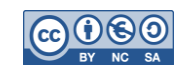

**ESERCIZI**

#### <span id="page-26-0"></span>**ESERCIZI SULLE TABELLE**

#### <span id="page-26-1"></span>**ESERCIZIO 1.**

Si implementi in T-SQL il seguente schema relazionale:

```
CLASSI (ID_Classe, Anno, Sezione, Indirizzo);
       PK ID Classe;
       UNIQUE (Anno, Sezione, Indirizzo);
STUDENTI (ID_Studente, Cognome, Nome, Età, Sesso, ID_Classe);
       PK ID Studente;
       FK ID Classe REF Classi (ID Classe);
```
#### <span id="page-26-2"></span>**ESERCIZIO 2.**

┙

⇛

⇔

⇔

┿

⇔

⇔

╈

Si implementi in T-SQL il seguente schema relazionale:

```
PERSONE (ID_Persona, CF, Cognome, Nome, Età, Sesso);
       PK ID Persona;
       UNIQUE (CF);
CANI (ID_Cane, Nome, Razza, Età, Sesso, CodiceChip, ID_Padrone);
       PK ID Cane;
       FK ID Padrone REF Persone (ID Persona);
```
# <span id="page-26-3"></span>**ESERCIZIO 3.**

Si implementi in T-SQL il seguente schema relazionale:

```
PIZZA (ID_Pizza, Nome, Prezzo);
       PK ID_Pizza;
INGREDIENTI (ID_Ingrediente, Nome, Costo, Scorte);
       PK ID_ Ingrediente;
COMPOSIZIONI (ID_Composizione, ID_Pizza, ID_Ingrediente, Quantità);
       PK ID Composizione;
       FK ID_Pizza REF Pizze (ID_Pizza);
       FK ID Ingrediente REF Ingredienti (ID Ingrediente);
```
#### <span id="page-26-4"></span>**ESERCIZIO 4.**

Si implementi in T-SQL il seguente schema relazionale:

```
PIZZA (ID_Pizza, Nome, Prezzo);
       PK ID Pizza;
       UNIQUE (Nome);
       CHECK (Prezzo > 0); 
INGREDIENTI (ID_Ingrediente, Nome, Costo, Scorte);
       PK ID_ Ingrediente;
COMPOSIZIONI (ID_Composizione, ID_Pizza, ID_Ingrediente, Quantità);
       PK ID_Composizione;
       UNIQUE (ID_Pizza, ID_Ingrediente);
       CHECK (Quantità > 0);
       FK ID Pizza REF Pizze (ID Pizza);
       FK ID_Ingrediente REF Ingredienti (ID_Ingrediente);
```
#### <span id="page-26-5"></span>**ESERCIZIO 5.**

Si implementi in T-SQL il seguente schema relazionale:

```
CLASSI (ID_Classe, Anno, Sezione, Indirizzo, ID_Rappresentante_1, ID_Rappresentante_2);
       PK ID_Classe;
       UNIQUE (Anno, Sezione, Indirizzo);
       FK ID Rappresentante 1 REF Studenti (ID Studente);
       FK ID Rappresentante 2 REF Studenti (ID Studente);
STUDENTI (ID_Studente, Cognome, Nome, Età, Sesso, ID_Classe);
       PK ID Studente;
       FK ID_Classe REF Classi (ID_Classe);
```
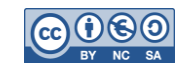

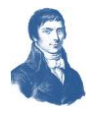

#### <span id="page-27-1"></span><span id="page-27-0"></span>**ESERCIZIO 6.** - 10 Si implementi in T-SQL il seguente schema relazionale: **STUDENTI** (**ID\_Studente**, Cognome, Nome, Età, Sesso); PK ID Studente; **DOCENTI** (**ID\_Docente**, Cognome, Nome, Età, Sesso); PK ID Docente:  $\begin{bmatrix} 1 & 0 \\ 0 & 1 \end{bmatrix}$ **MATERIE** (**ID\_Materia**, Nome, Descrizione); PK ID\_Materia; UNIQUE (Nome); NOT NULL (Nome); **VERIFICHE** (**ID\_Verifica**, Data, Tipo, ID\_Materia, ID\_Docente, ID\_Studente, Voto); PK ID Verifica; UNIQUE (Data, ID\_Materia, ID\_Docente, ID\_Studente); FK ID\_Materia REF Materie (ID\_Materia); FK ID Docente REF Docenti (ID Docente); FK ID\_Studente REF Studenti (ID\_Studente); NOT NULL (Data, Tipo, ID\_Materia, ID\_Docente, ID\_Studente, Voto); **ESERCIZIO 7.** Si implementi in T-SQL il seguente schema relazionale: **PROGETTI** (**ID\_Progetto**, Nome, Budget, ID\_Capo, ID\_Portavoce); 11 PK ID Classe: UNIQUE (Nome); FK ID Capo REF Studenti (ID Studente); FK ID\_Portavoce REF Studenti (ID\_Studente); **STUDENTI** (**ID\_Studente**, Cognome, Nome, Età, Sesso); PK ID Studente;  $\frac{1}{2}$ **ESERCIZIO 8.** Si implementi in T-SQL il seguente schema relazionale: **PERSONE** (**ID\_Persona**, CF, Cognome, Nome, Età, Sesso); PK ID Persona; UNIQUE (CF); **CANI** (**ID\_Cane**, Nome, Razza, Età, Sesso, CodiceChip, ID\_Padrone); PK ID Cane: FK ID Padrone REF Persone (ID Persona); **ESERCIZI-SINGOLI** (**ID\_EXS**, Nome, ID\_Cane); PK ID EXS; FK ID\_Cane REF Cani (ID\_Cane); **ESERCIZI-COPPIA** (**ID\_EXC**, Nome, ID\_Cane, ID\_Accompagnatore); PK ID EXC; FK (ID Cane, ID Accompagnatore) REF Cani (ID Cane, ID Accompagnatore); -- fare attenzione che la chiave esterna è una coppia -- **ESERCIZIO 9.** Si implementi in T-SQL il seguente schema relazionale: **GIOCATORI** (**ID\_Giocatore**, Cognome, Nome, Età, Sesso); PK ID Giocatore; ⇔ **PARTITE** (**ID\_Partita**, Data, ID\_Bianco, ID\_Nero, Stato, ID\_Vincitore); PK ID Partita; FK ID Bianco REF Giocatori (ID Giocatore);

<span id="page-27-3"></span><span id="page-27-2"></span>FK ID\_Nero REF Giocatori (ID\_Giocatore); FK ID\_Vincitore REF Giocatori (ID\_Giocatore);

CHECK ID Bianco <> ID Nero;

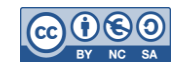

CHECK (ID Vincitore IS NULL) OR (ID Vincitore = ID Bianco) OR (ID Vincitore = ID Nero);

CHECK Stato IN ('Da fare', 'In corso', 'Patta', 'Stallo', 'Vinta');

CHECK (  $($  Stato <> 'Vinta') OR (ID Vincitore NOT IS NULL)  $)$ ;

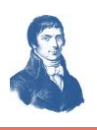

<span id="page-28-2"></span><span id="page-28-1"></span><span id="page-28-0"></span>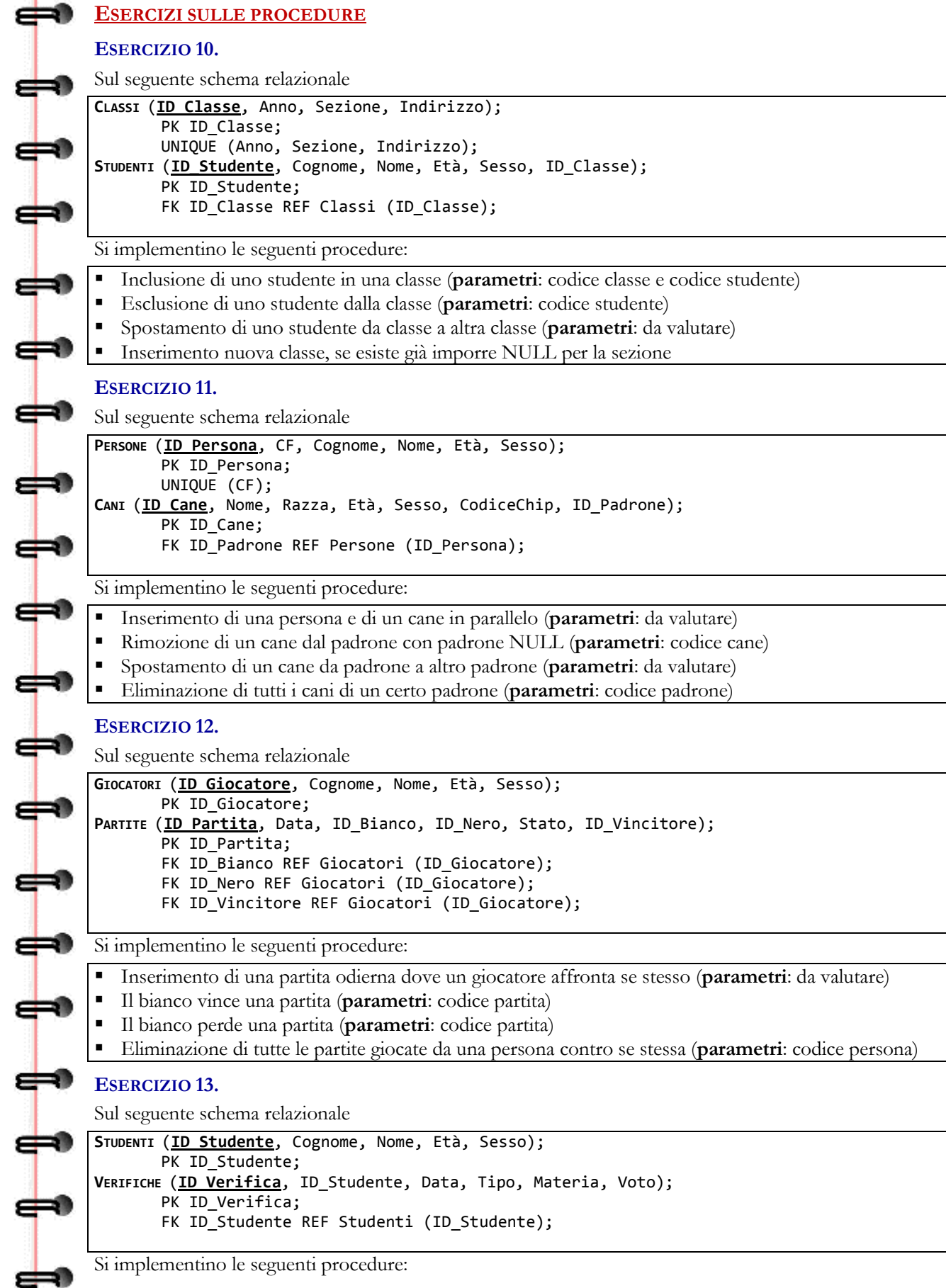

<span id="page-28-4"></span><span id="page-28-3"></span>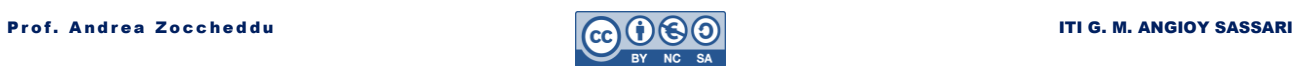

#### **D**ISPENSA **DB D**ISPENSA 21 - **MS T-SQL PAG**

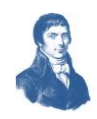

- Inserimento di una verifica odierna in Storia (**parametri**: codice persona, voto)
- Inserimento di una verifica odierna (**parametri**: codice persona, nome materia, voto)
- Inserimento di una verifica (**parametri**: codice persona, data, nome materia, voto)
- Eliminazione di tutte le verifiche di uno studente (**parametri**: codice persona)

# <span id="page-29-0"></span>**ESERCIZIO 14.**

⇔

╪

Sul seguente schema relazionale

```
PIZZA (ID_Pizza, Nome, Prezzo);
       PK ID_Pizza;
       UNIQUE (Nome);
INGREDIENTI (ID_Ingrediente, Nome, Costo, Scorte);
       PK ID_ Ingrediente;
COMPOSIZIONI (ID_Composizione, ID_Pizza, ID_Ingrediente);
       PK ID Composizione;
       FK ID Pizza REF Pizze (ID Pizza);
       FK ID Ingrediente REF Ingredienti (ID Ingrediente);
```
Si implementino le seguenti procedure:

- Inserimento di una nuova pizza (**parametri**: nome, prezzo)
- Assegnazione di un ingrediente a una pizza (**parametri**: codice pizza, codice ingrediente)
- Eliminazione di un ingrediente da una pizza (**parametri**: codice pizza, codice ingrediente)
- Incremento del 10% del prezzo delle pizze contenenti un ingrediente (**parametri**: codice ingrediente)

# <span id="page-29-1"></span>**ESERCIZI SULLE FUNZIONI**

# <span id="page-29-2"></span>**ESERCIZIO 15.**

Sul seguente schema relazionale

```
PIZZA (ID_Pizza, Nome, Prezzo);
       PK ID_Pizza;
       UNIQUE (Nome);
INGREDIENTI (ID_Ingrediente, Nome, Costo, Scorte);
       PK ID_ Ingrediente;
COMPOSIZIONI (ID_Composizione, ID_Pizza, ID_Ingrediente);
       PK ID Composizione;
       FK ID Pizza REF Pizze (ID Pizza);
       FK ID Ingrediente REF Ingredienti (ID Ingrediente);
```
Si implementino le seguenti **funzioni**:

- Tabella listino pizze ordinato alfabeticamente (**parametri**: nessuno)
- Tabella listino pizze ordinato per prezzo crescente (**parametri**: nessuno)
- Tabella listino pizze (nome, prezzo) contenenti un ingrediente (**parametri**: codice ingrediente)
- Tabella listino pizze che non contengono un certo ingrediente (**parametri**: codice ingrediente)
- Calcolo numero pizze contenenti un ingrediente (**parametri**: codice ingrediente)
- Calcolo numero pizze non contengono un ingrediente (**parametri**: codice ingrediente)
- Calcolo numero ingredienti contenuti in una pizza (**parametri**: codice pizza)

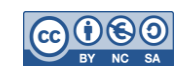

 $\Rightarrow$ 

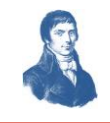

# **SOMMARIO**

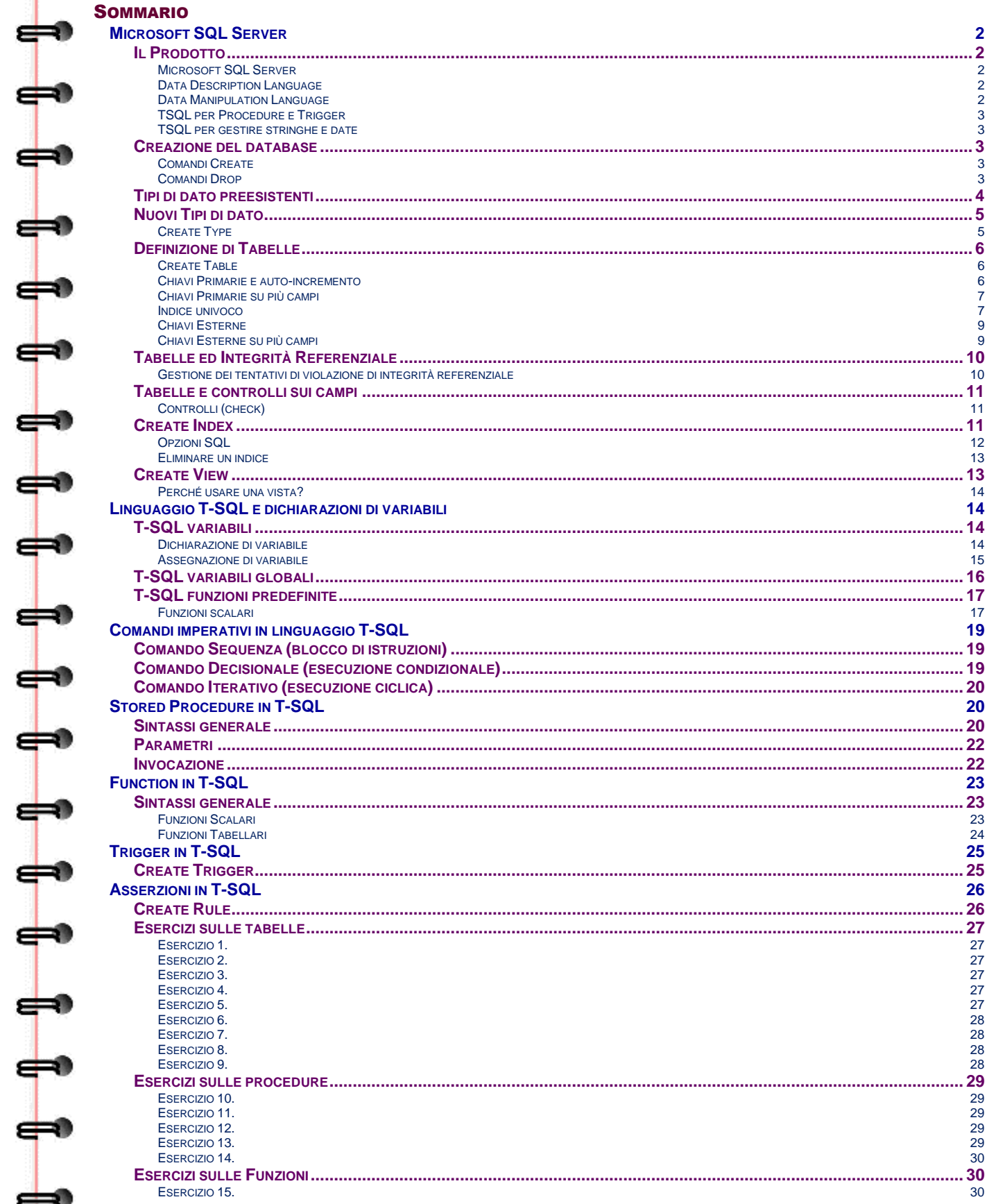

⇔

⇔

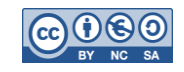